WISŁA - HOTEL STOK 11-13 MAJA 2012

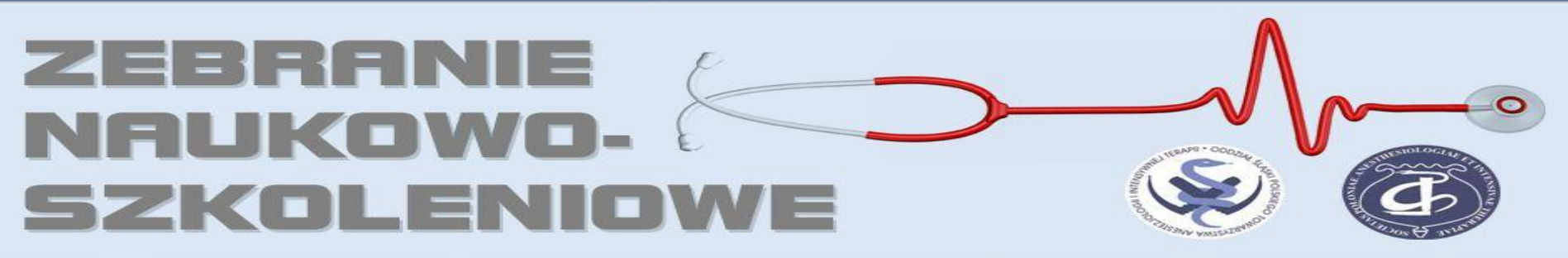

ODDZIAŁ ŚLĄSKI POLSKIEGO TOWARZYSTWA ANESTEZJOLOGII I INTENSYWNEJ TERAPII

## Ultrasonografia w **OiT** Aparatura i główne wskazania

**Radosław Marciniak**

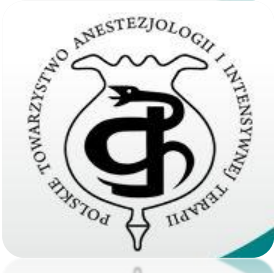

Oddział Kliniczny Anestezjologii i Intensywnej Terapii Katedry Anestezjologii, Intensywnej Terapii i Medycyny Ratunkowej Wydziału Lekarskiego z Oddziałem Lekarsko-Dentystycznym w Zabrzu **Śląski Uniwersytet Medyczny w Katowicach**

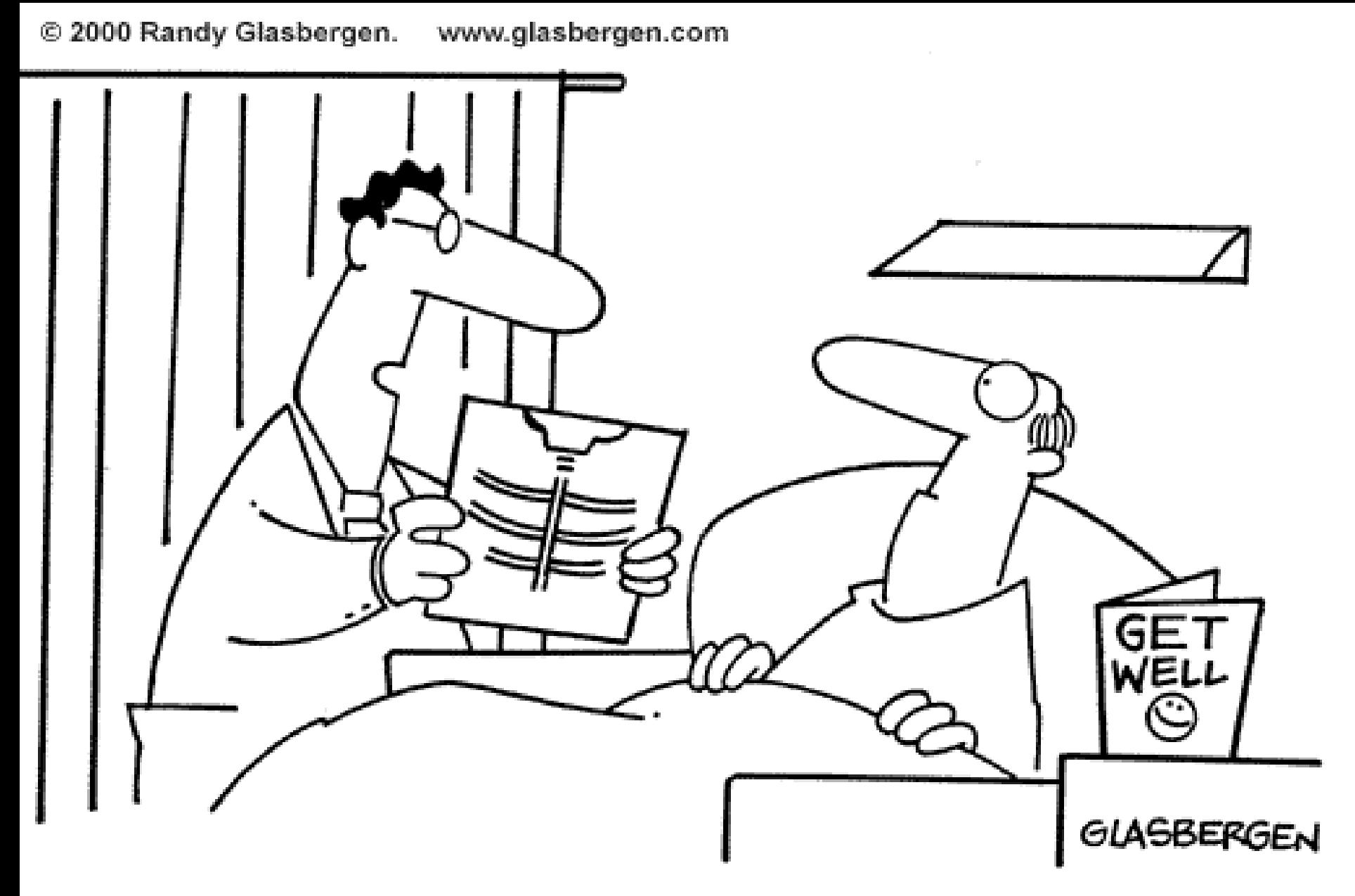

"Your x-ray showed a broken rib, but we fixed it with Photoshop."

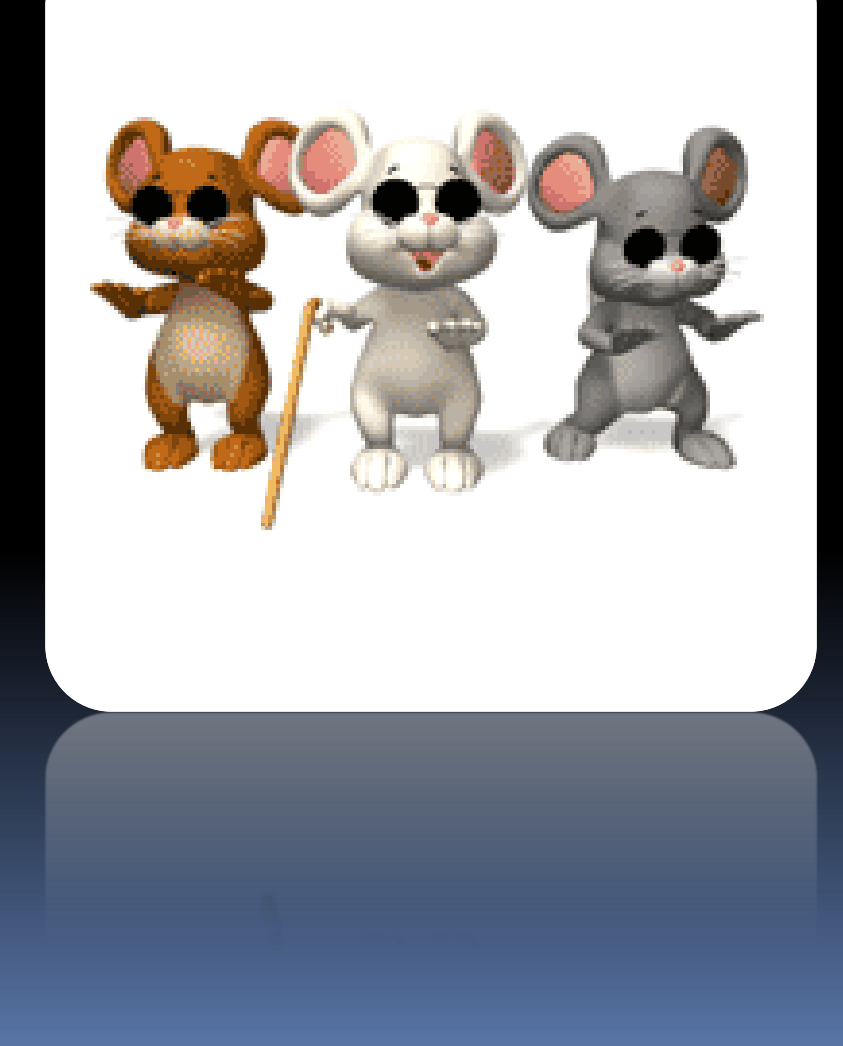

İ

## "W krainie ślepców jednooki jest królem"

/*Erazm z Rotterdamu*/

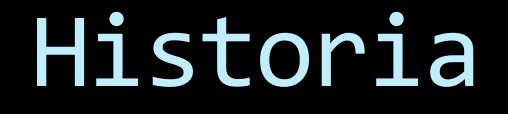

- 
- **SOund NAvigation and Ranging (SONAR)** Karl Dussik z bratem (1947 – *hiperfonografia*)

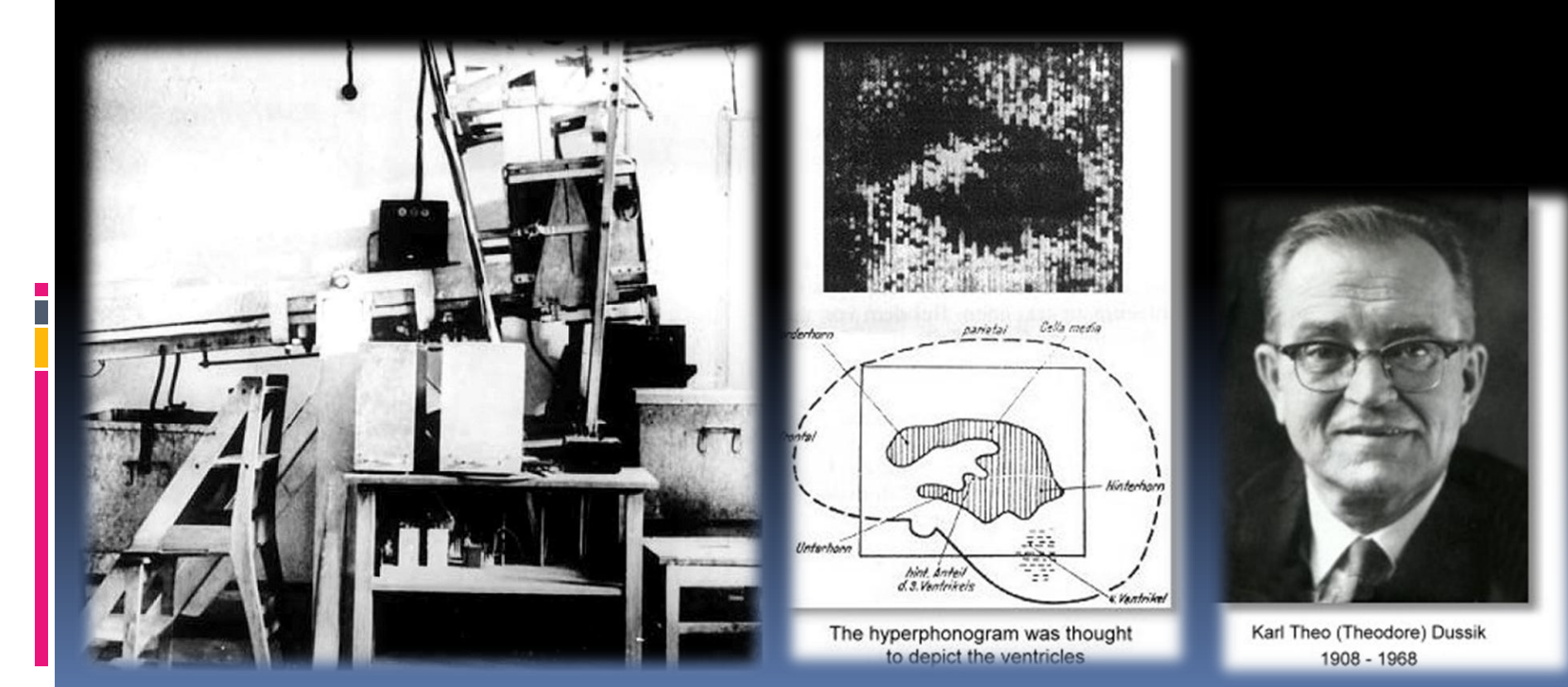

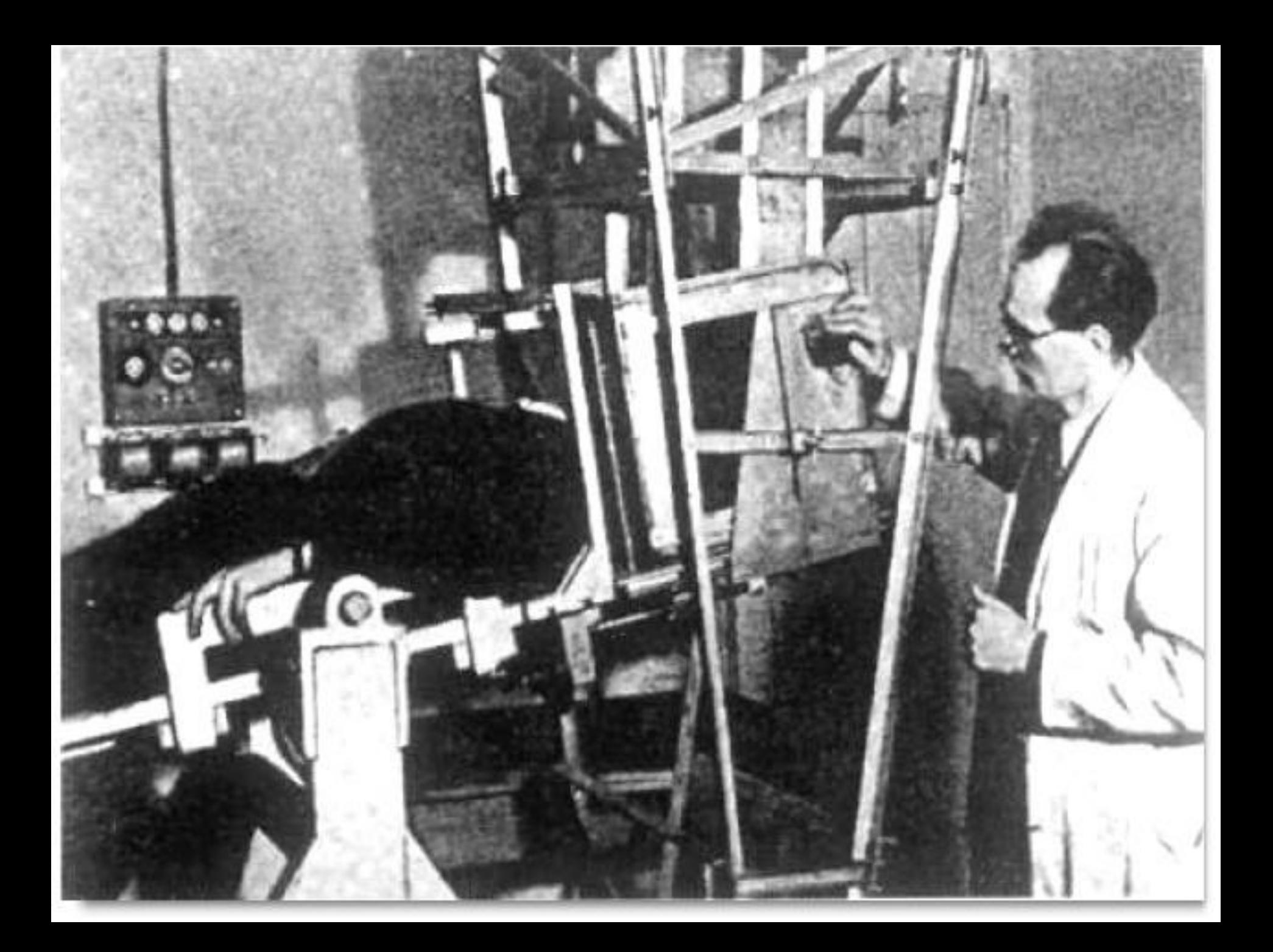

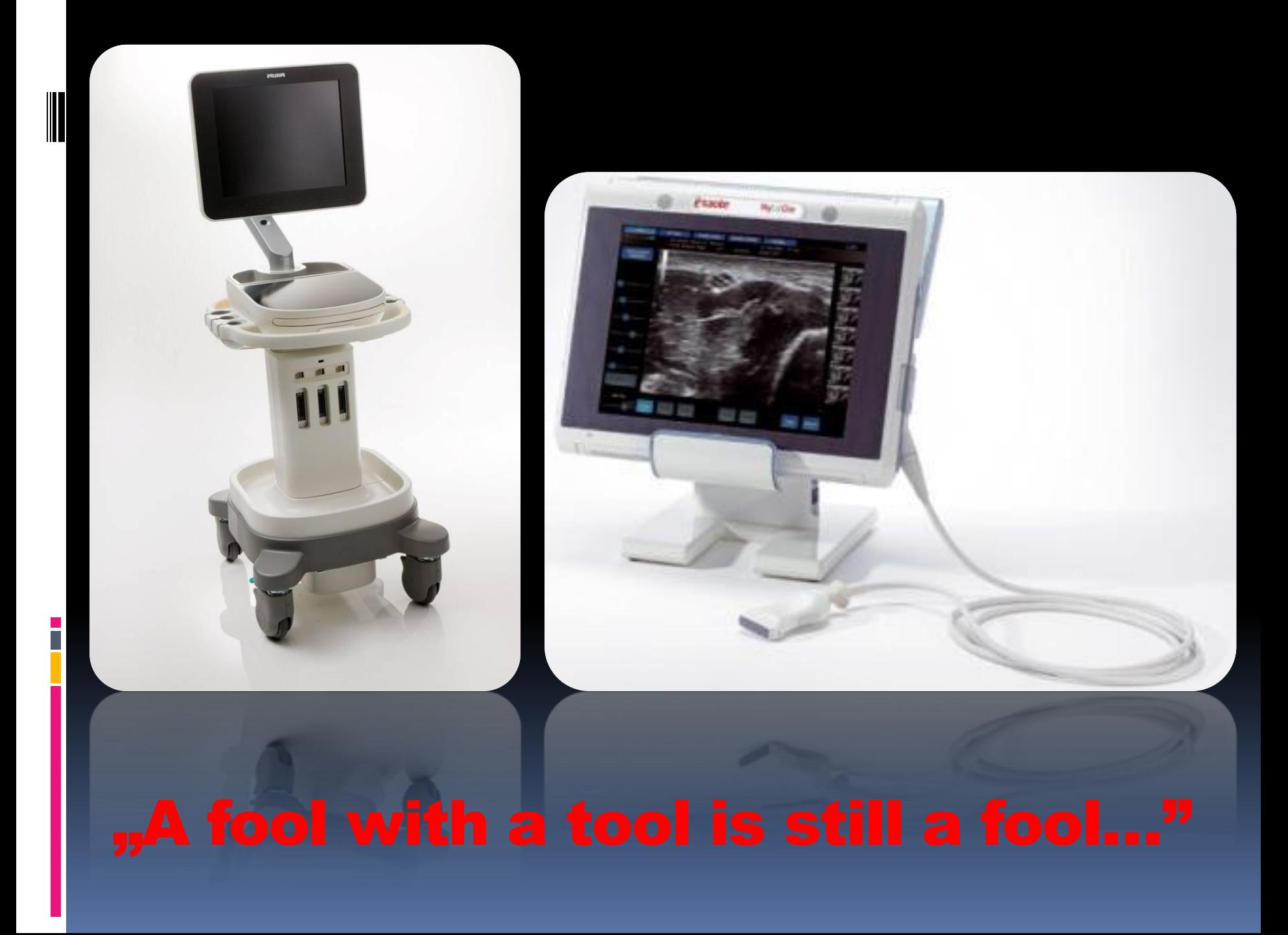

## 1. Wskazania

i<br>T

## 2. Obsługa

## Wskazania w OiT:

- Pacjent niewydolny krążeniowo:
	- echo, FATE, wypełnienie naczyń, osierdzie/pełny FAST
- Pacjent niewydolny oddechowo: ■ opłucne, płuca/BLUE, tchawica (intubacja!)
- Pacjent septyczny...
- Pacjent...

…

**Każdy pacjent.**

## Zastosowanie USG w znieczuleniach przewodowych:

- Obrazowanie nerwów
- Obrazowanie naczyń
- Obrazowanie anomalii anatomicznych
- Obrazowanie rozprzestrzeniania się anestetyku

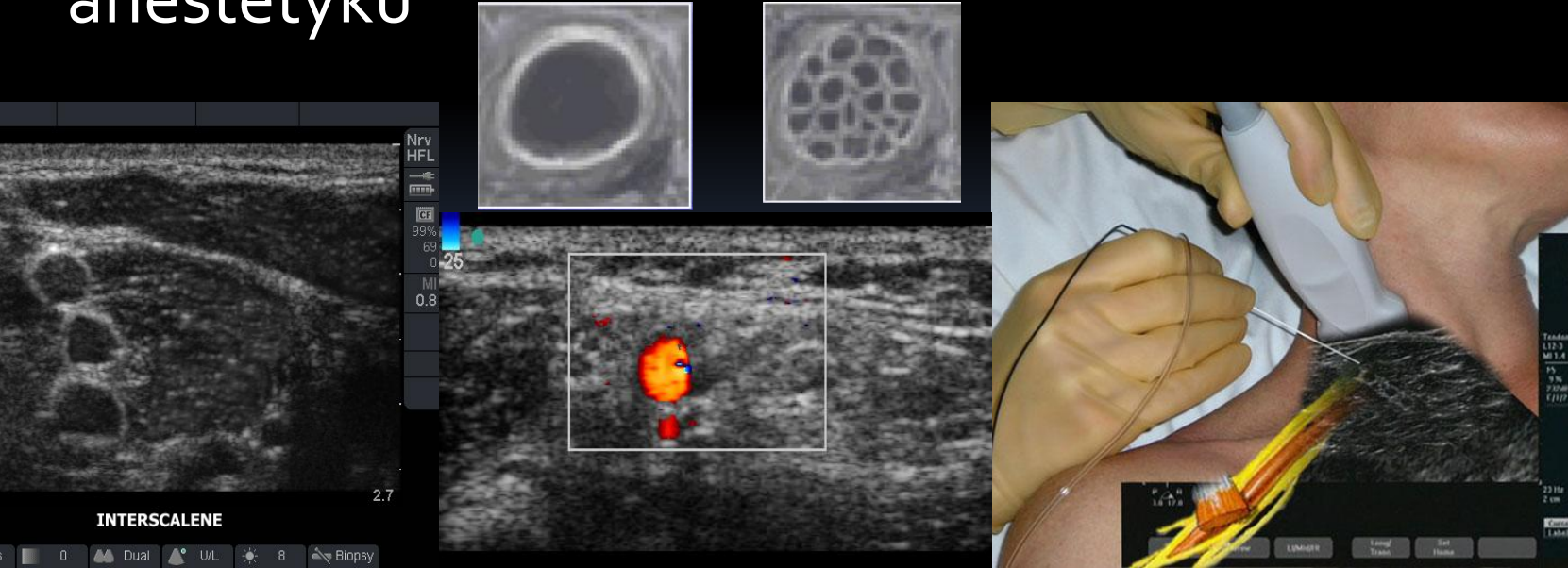

## Ewolucja metody

## **Sztuka**

## **Nauka**

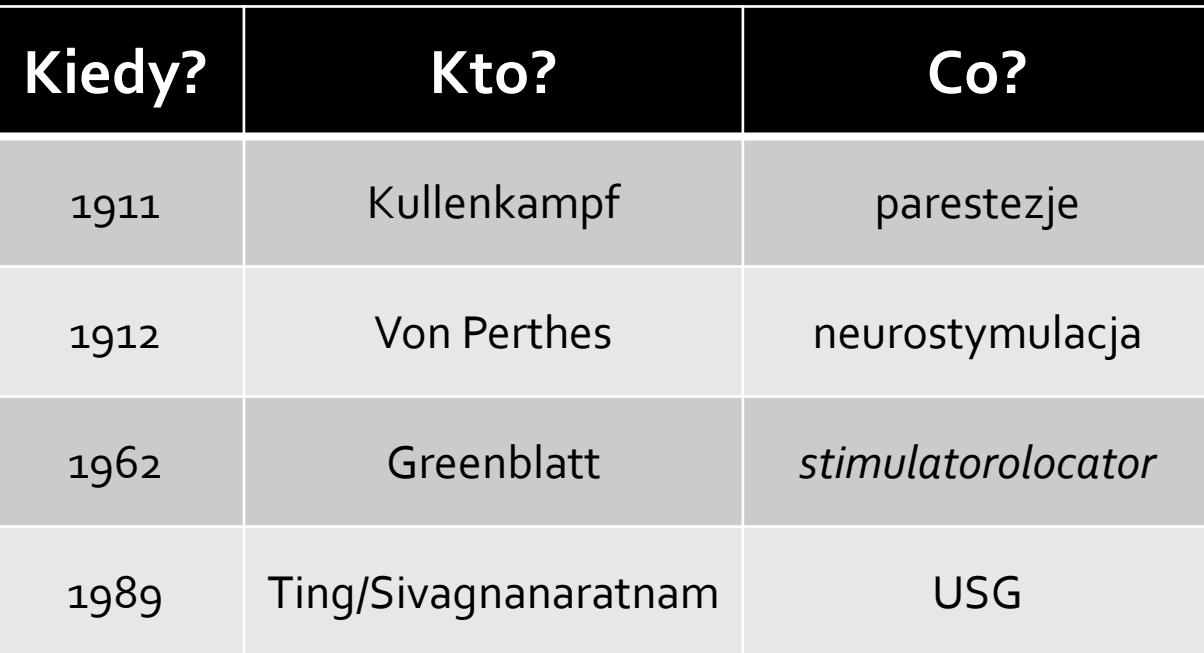

•Kulenkampf D. Anesthesia of the brachial plexus. (German). ZentralblChir **1911**; 38: 1337-1350. •Perthes G. Conduction anesthesia with the help of electrical stimulation (German). Miinchen Med Wochenschr **1912**; 59: 2545-2548.

•Greenblatt GM, Denson JS. Needle nerve stimulatorlocator: Nerve blocks with a new instrument for locating nerves. Anesth Analg **1962**; 41: 599-602.

•Ting PL, Sivagnanaratnam V. Ultrasonographic study of the spread of local anaesthetic during axillary brachial plexus block. BrJ Anaesth. **1989**; 63: 326-9.

# Philips SPARQ

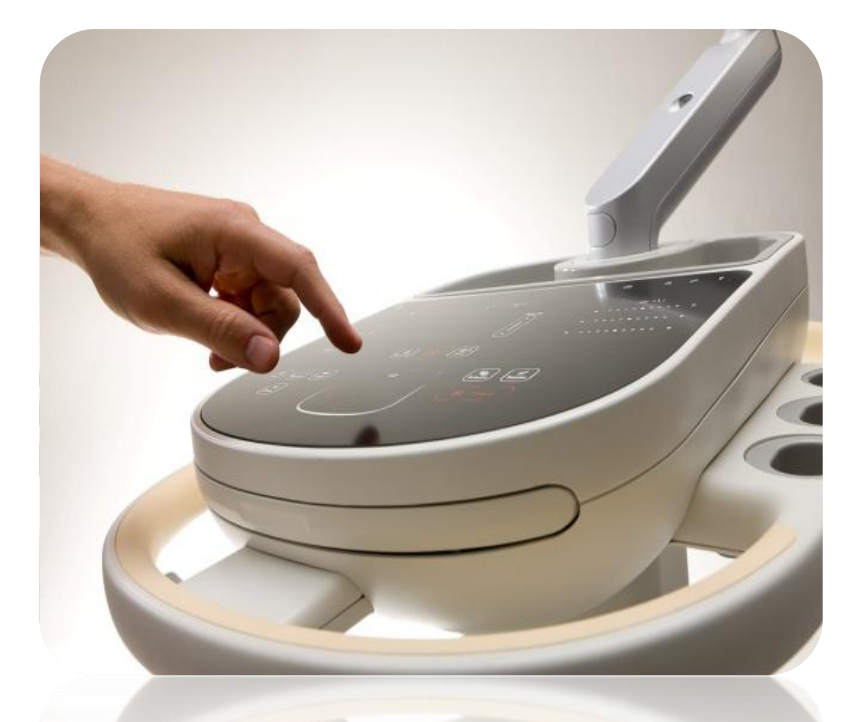

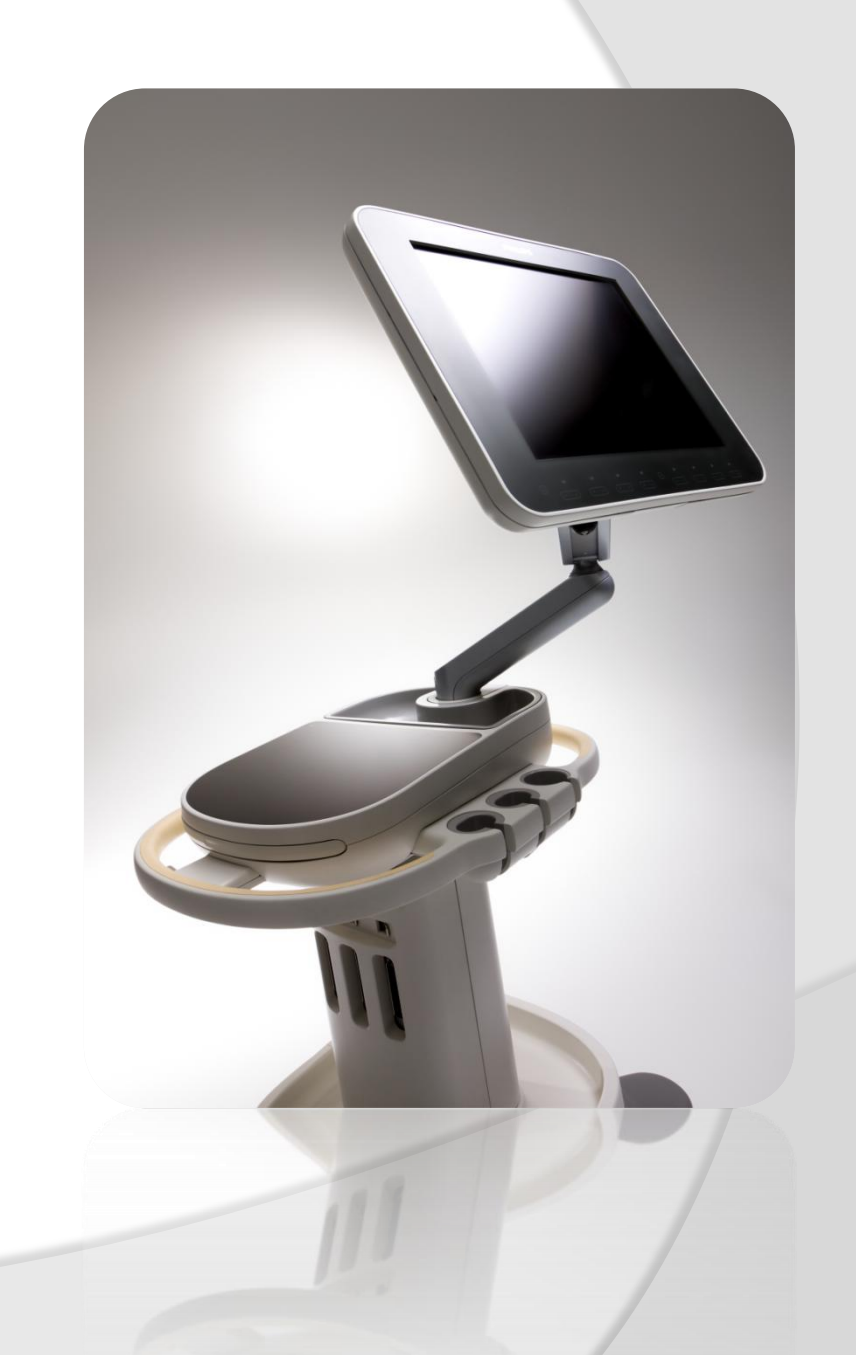

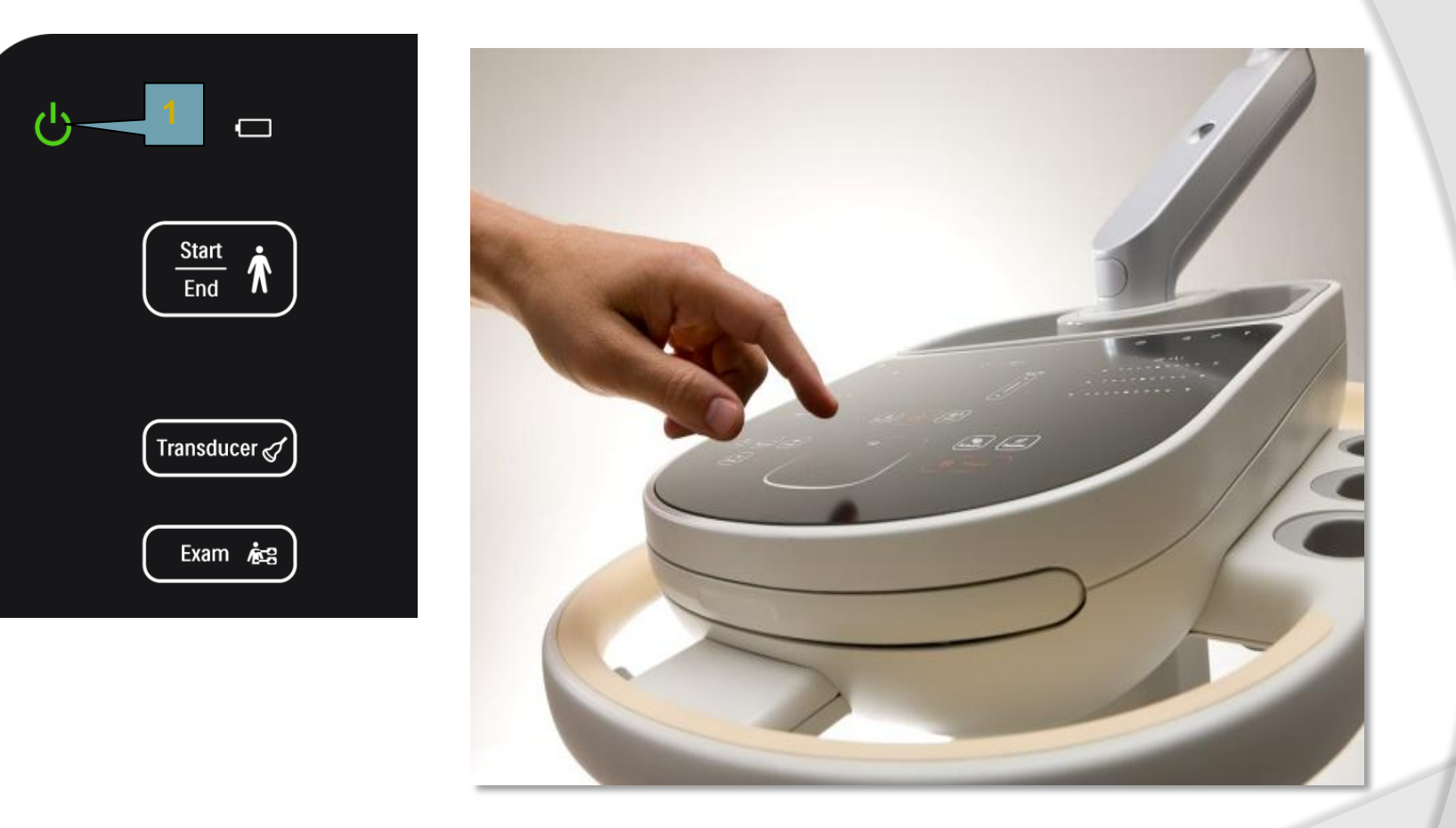

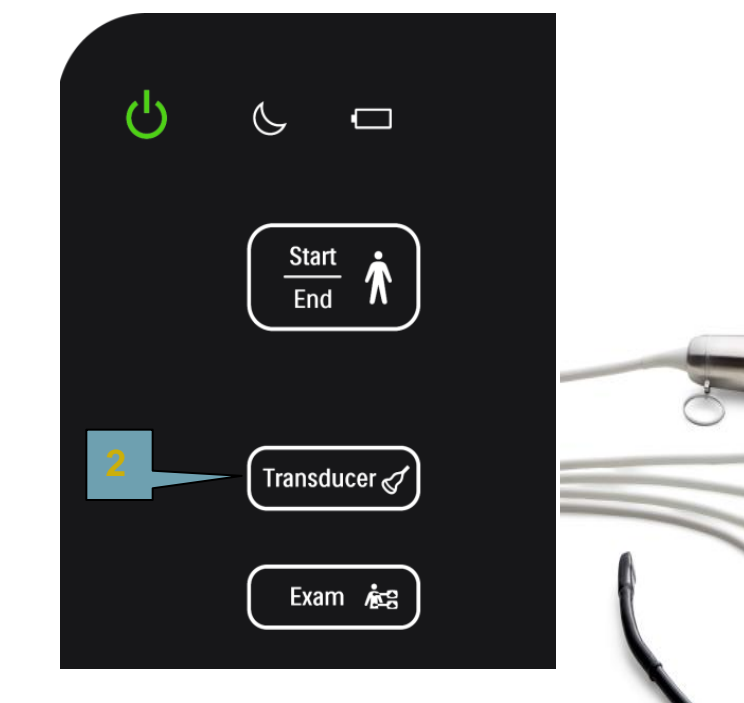

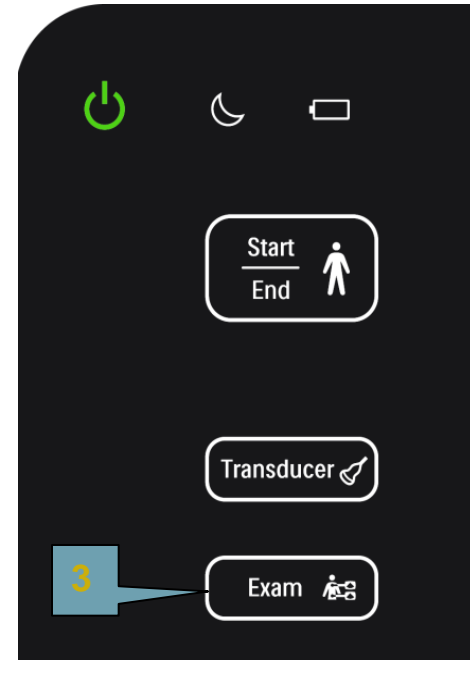

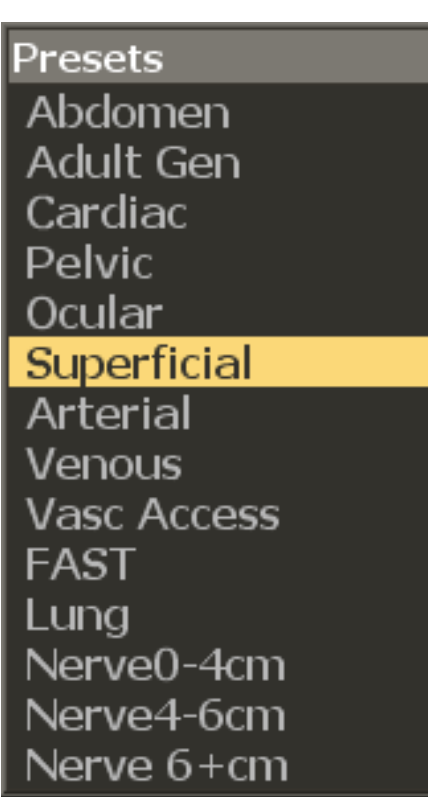

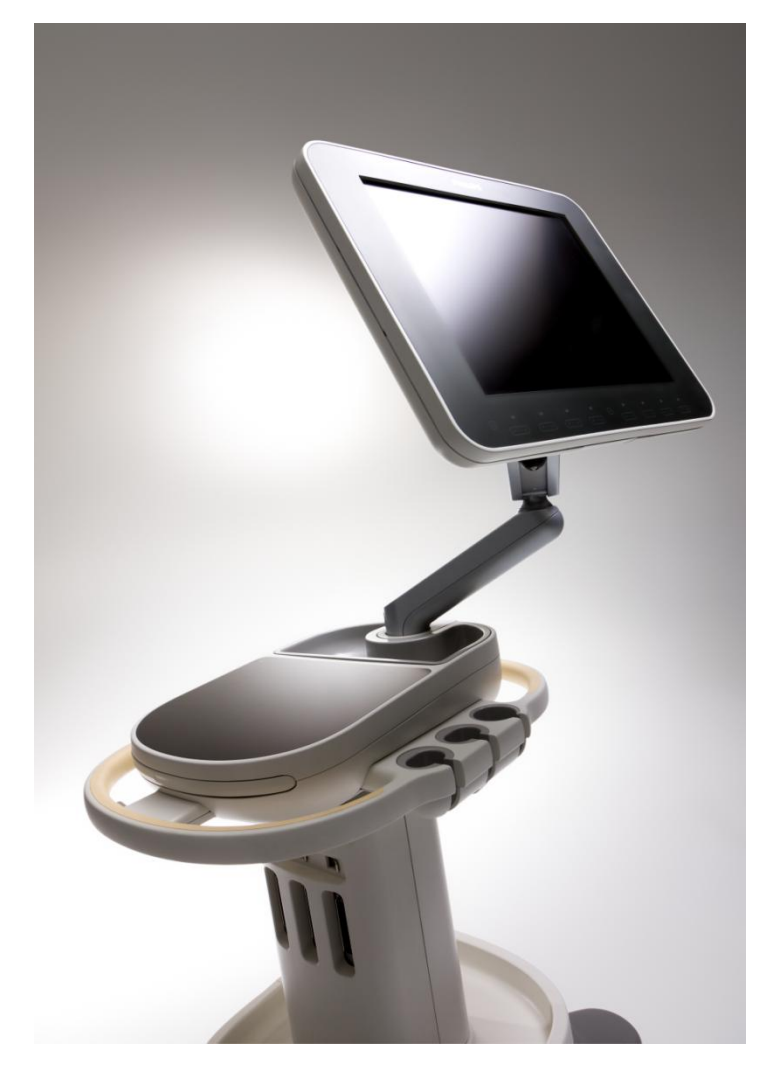

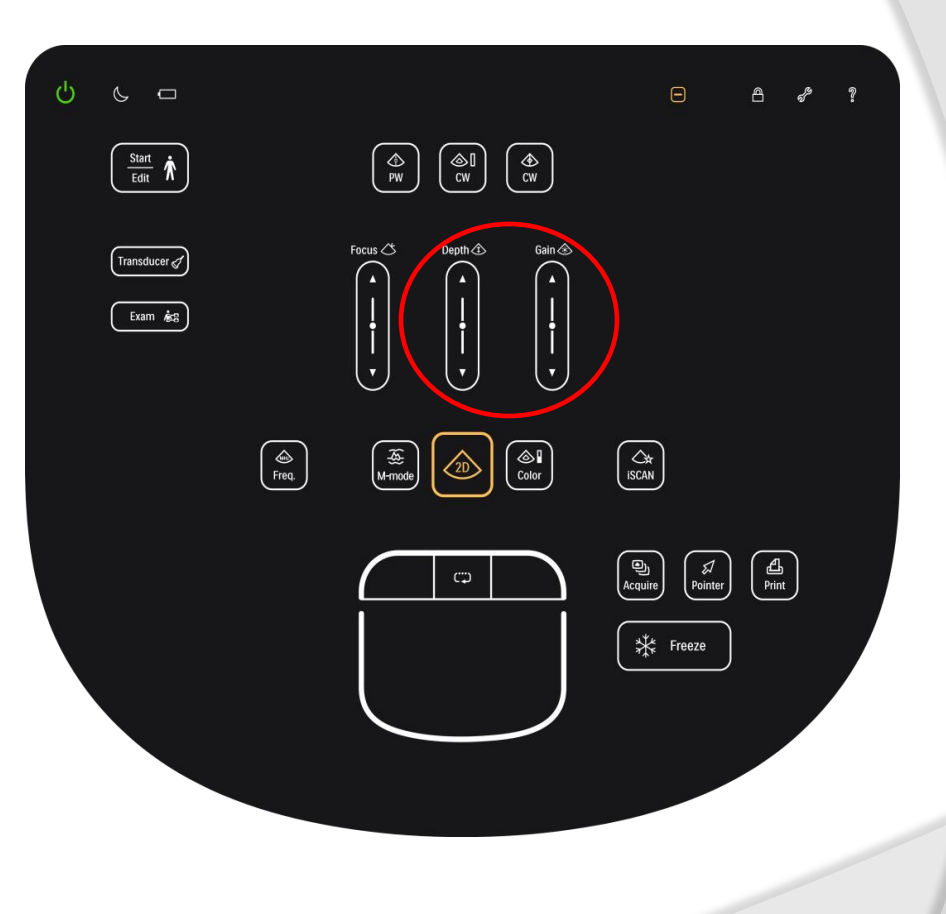

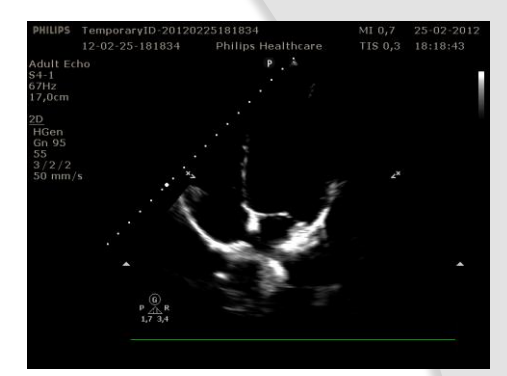

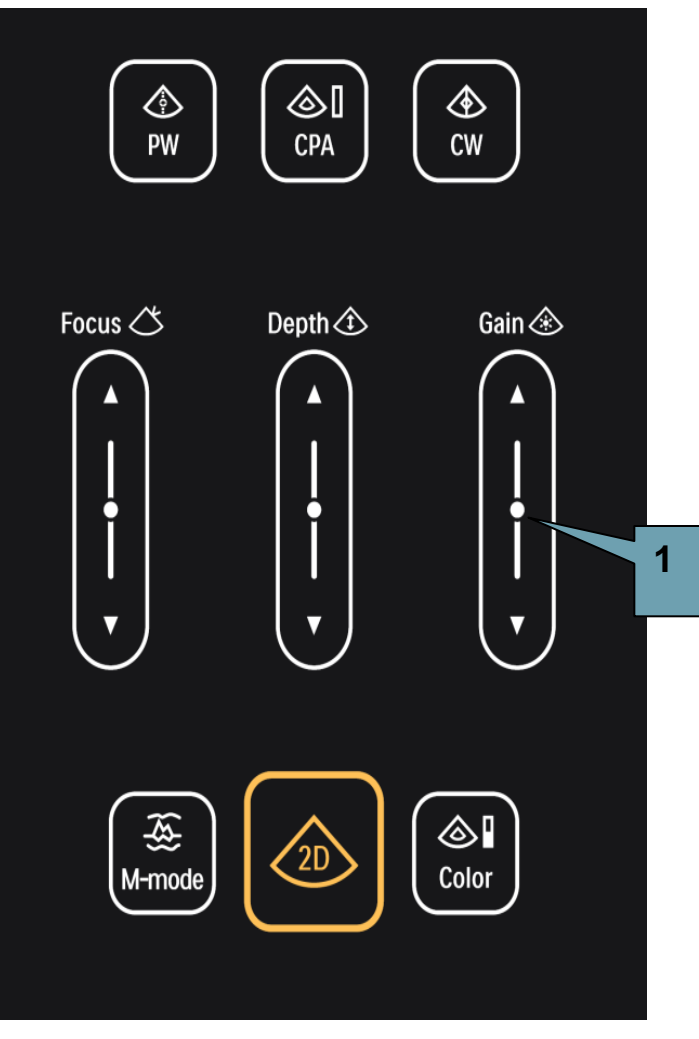

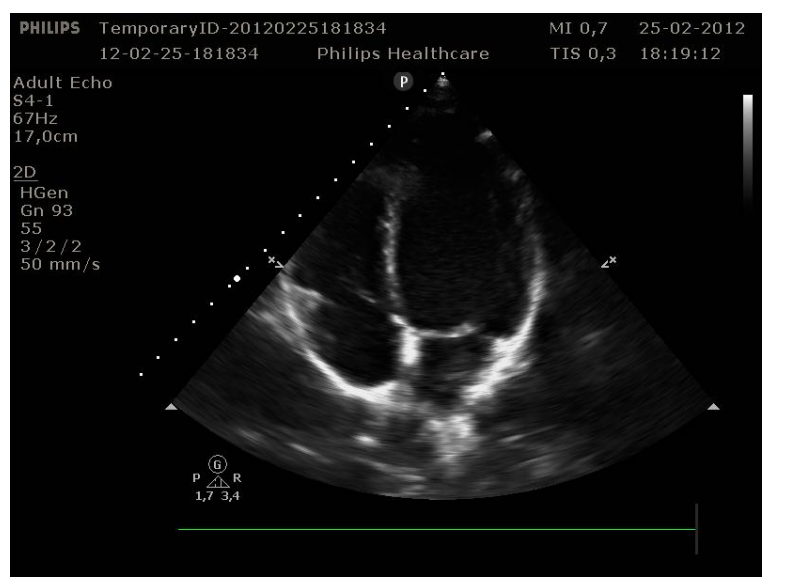

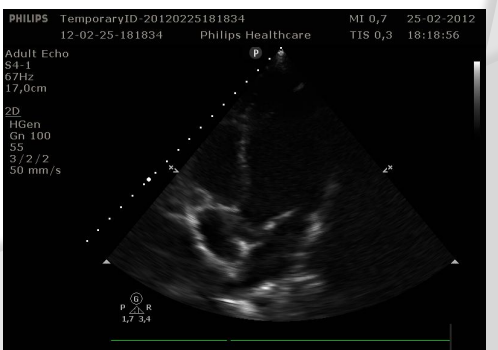

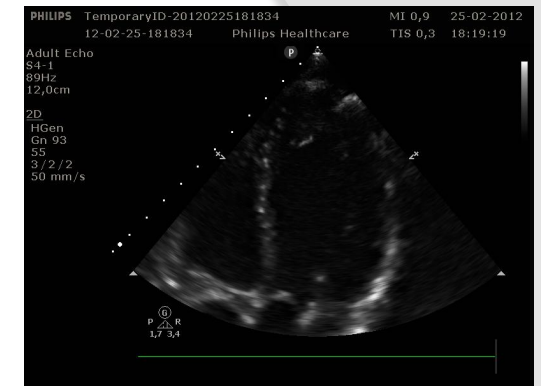

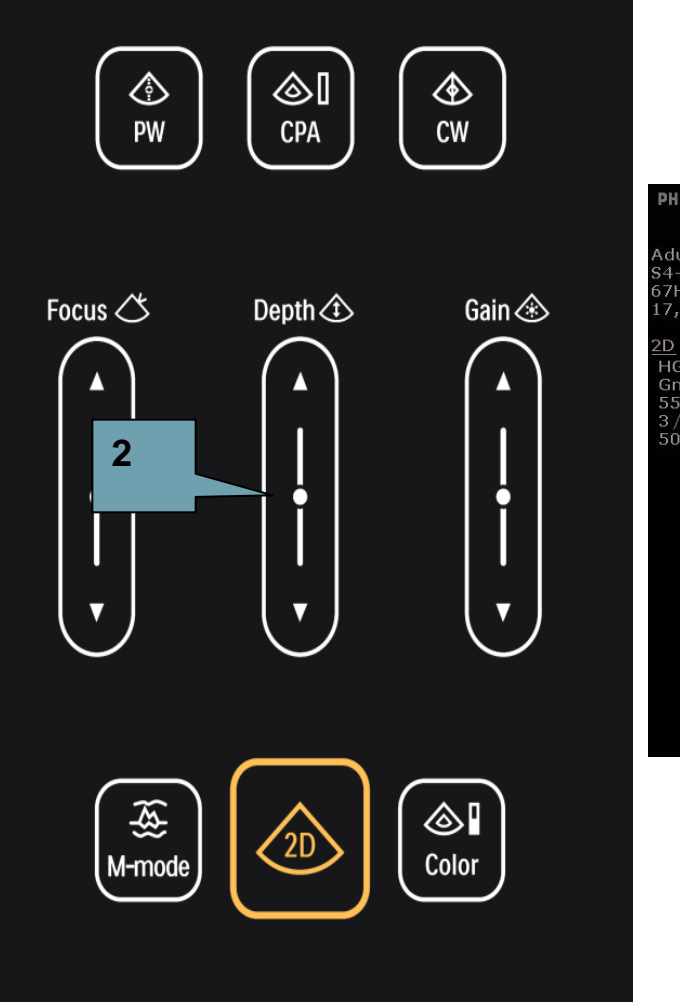

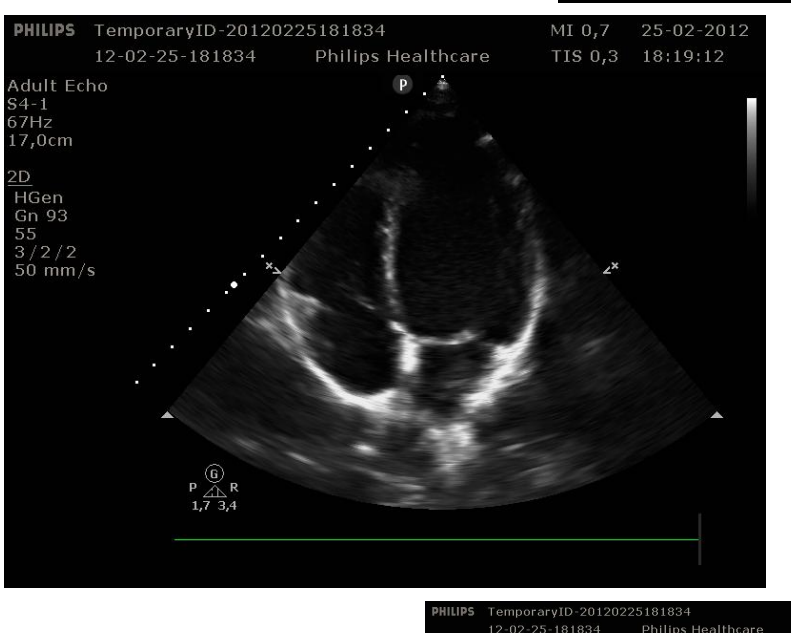

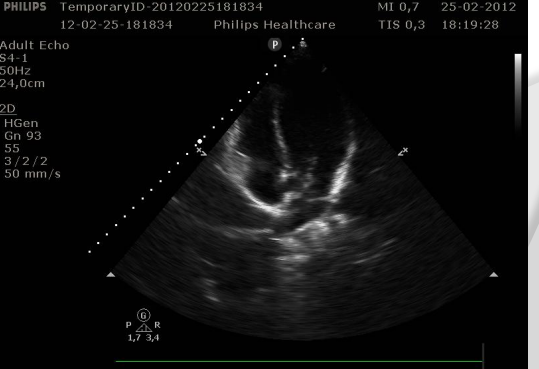

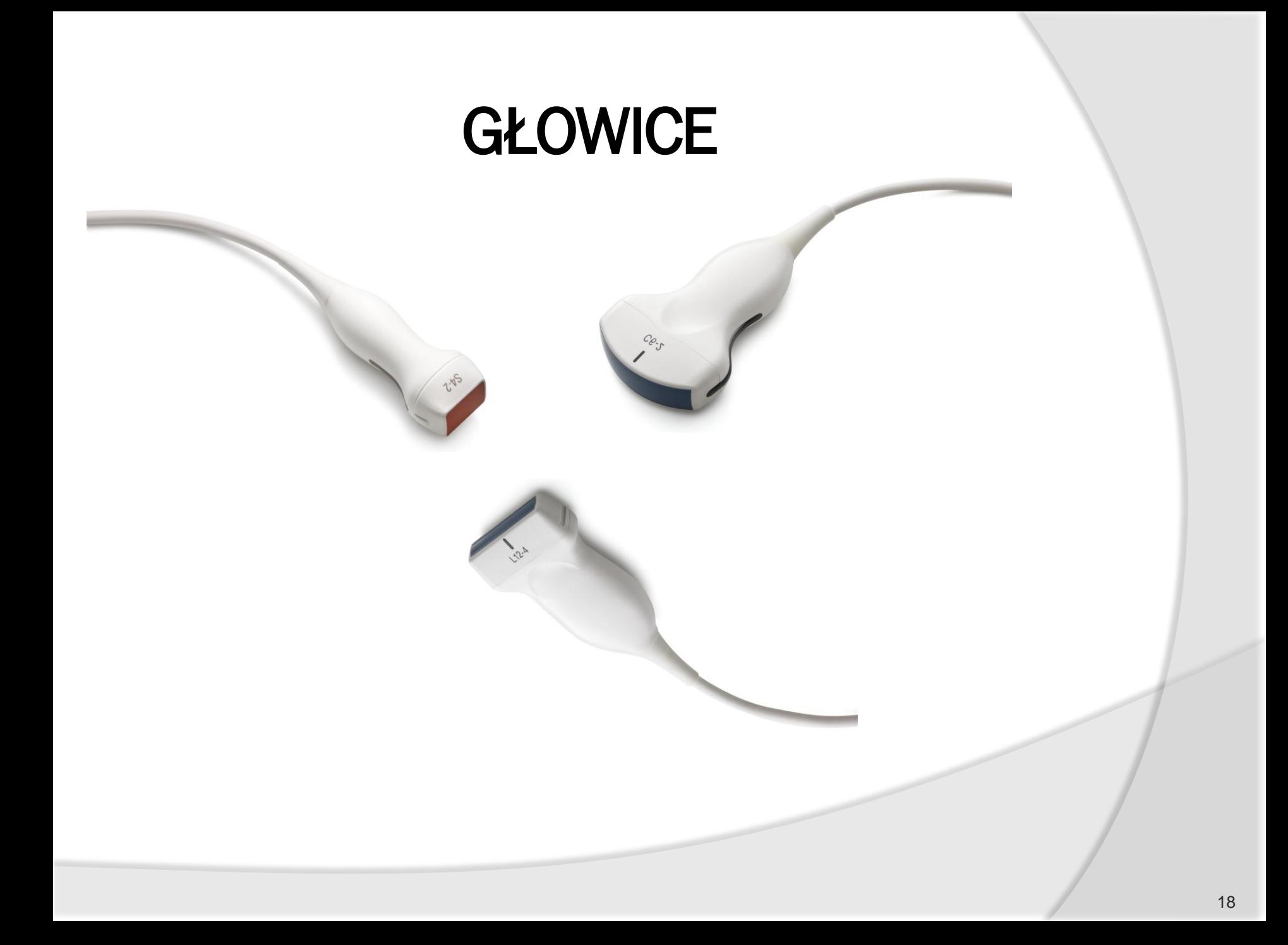

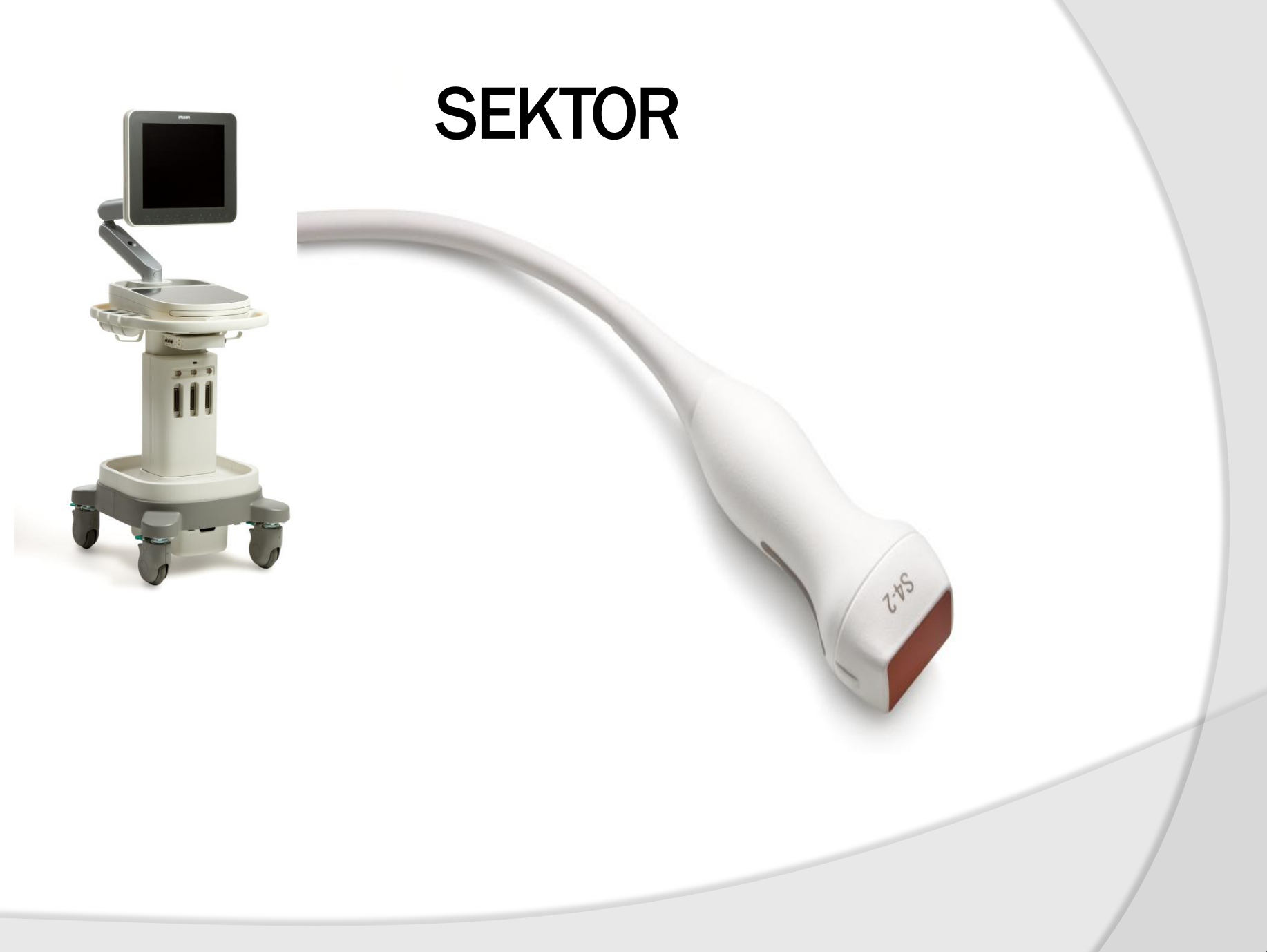

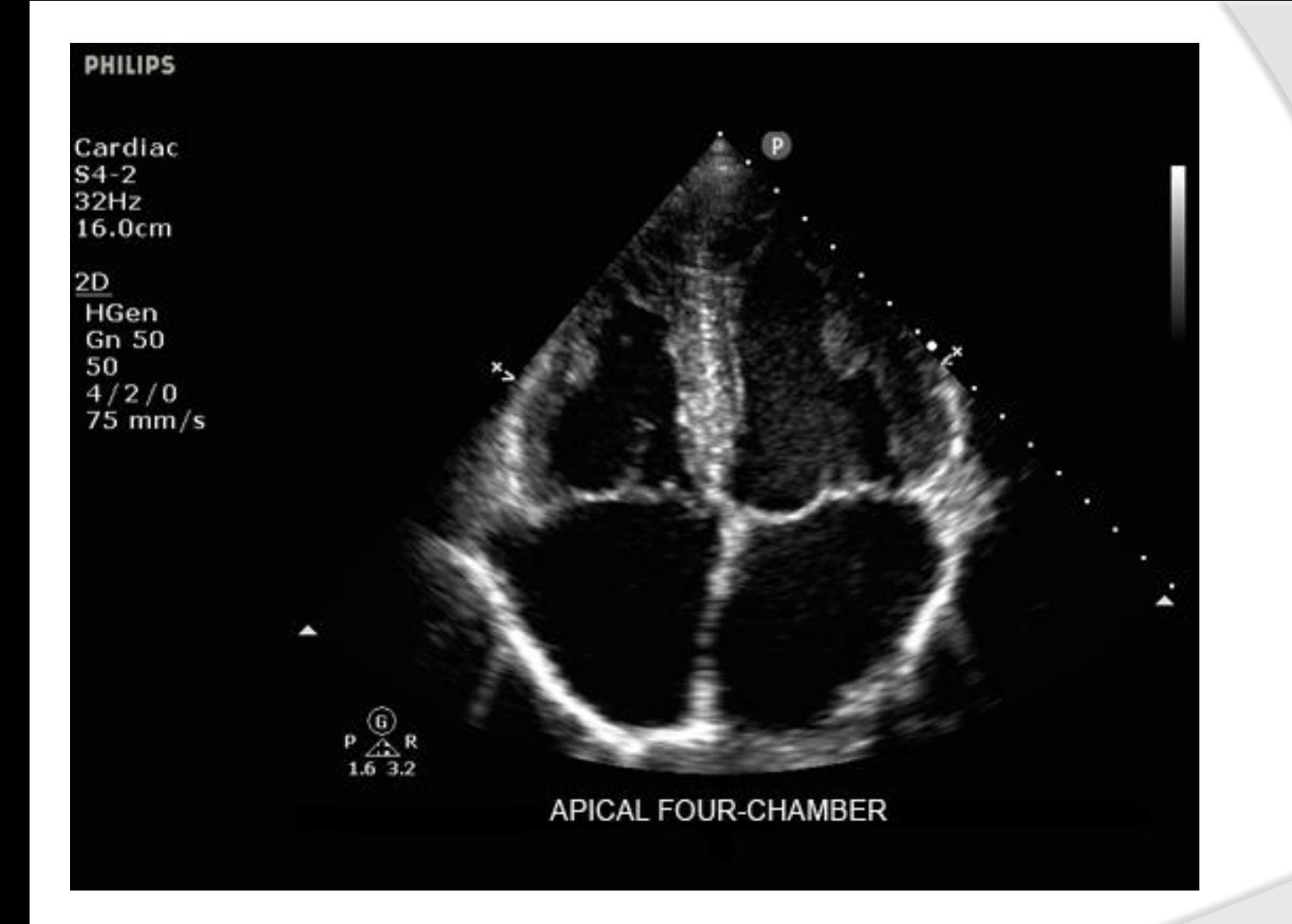

**SEKTOR –** częstotliwości pracy 2-4 MHz

## LINIA

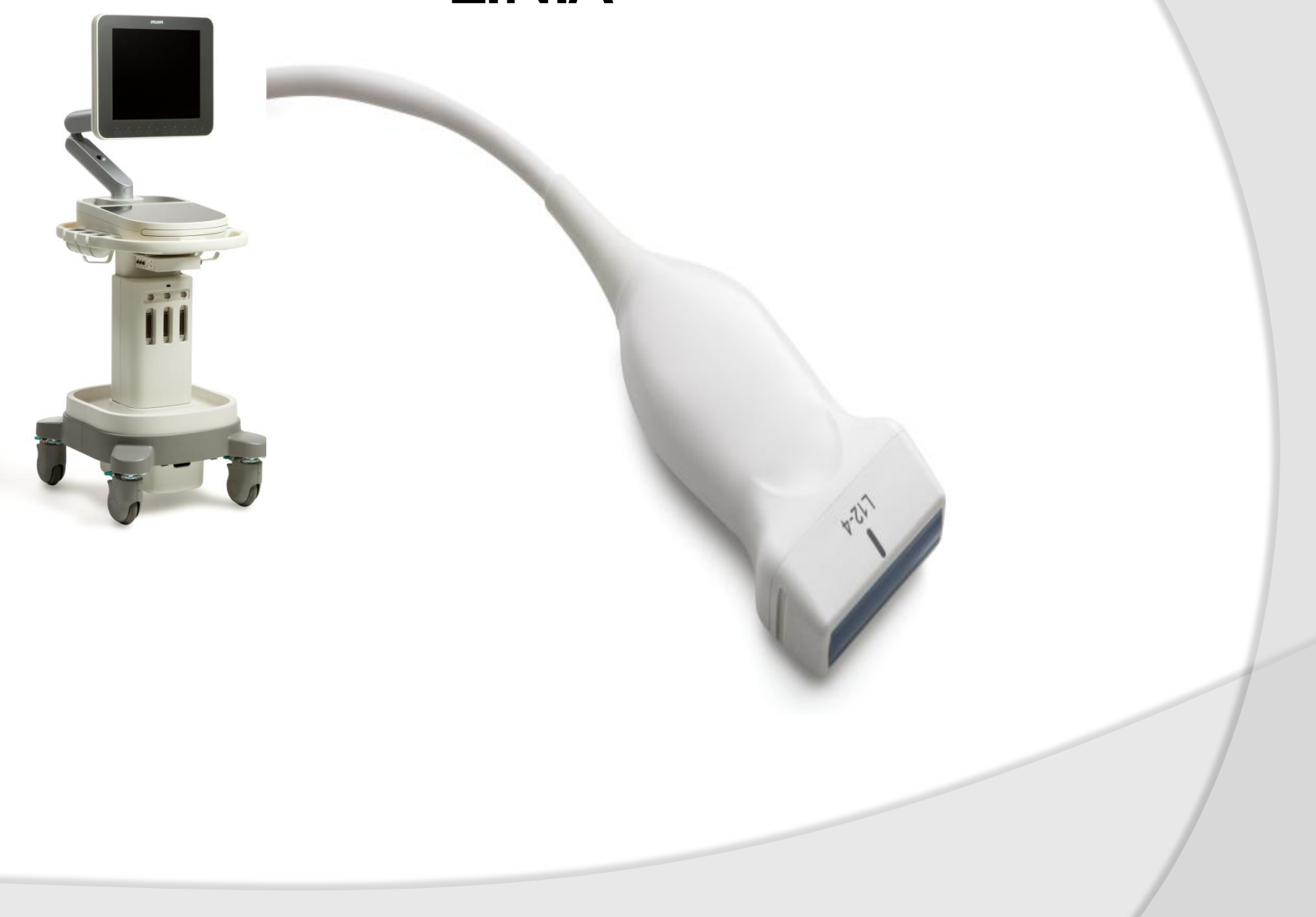

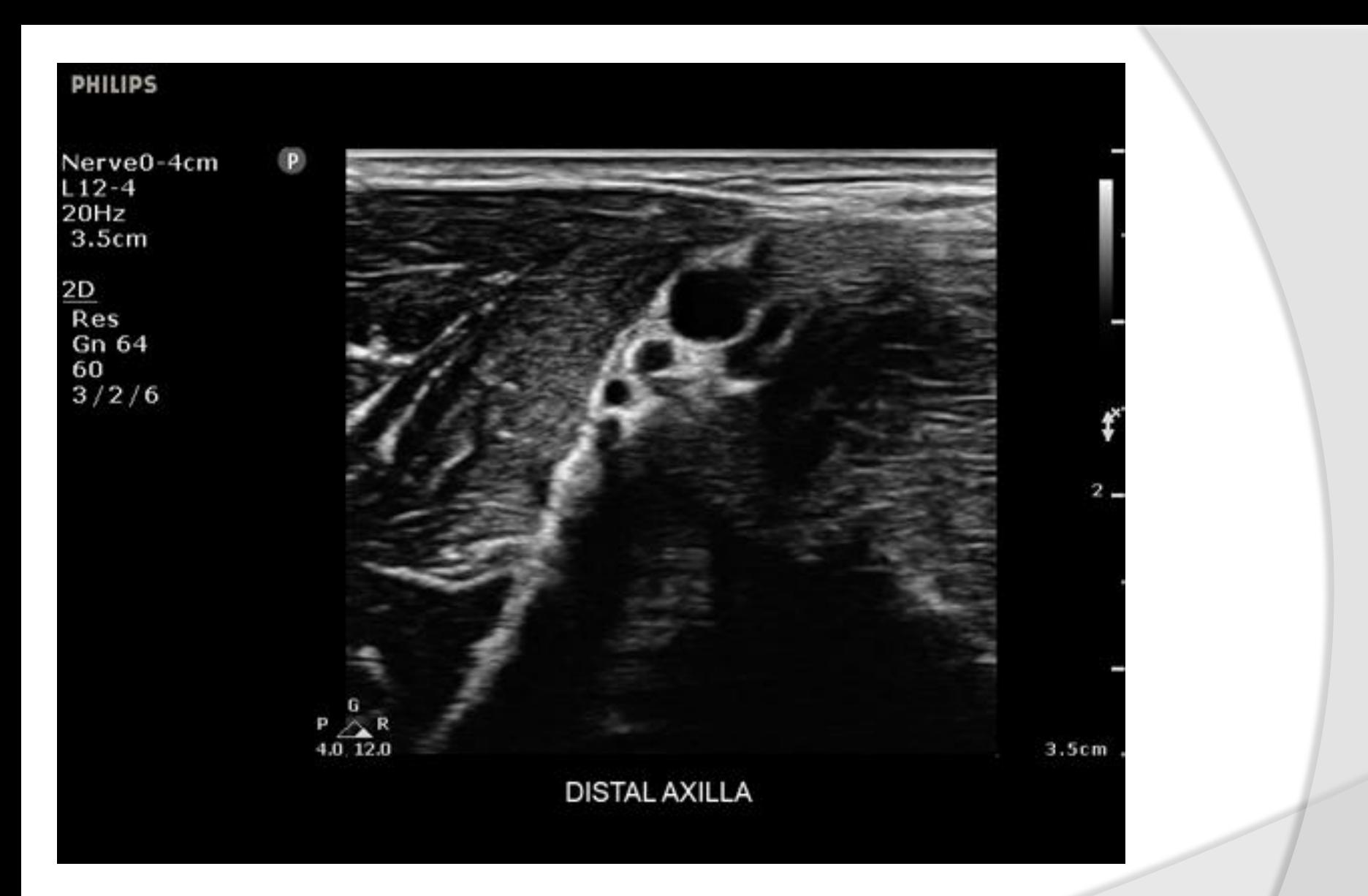

**linia –** częstotliwości pracy 4-12 MHz

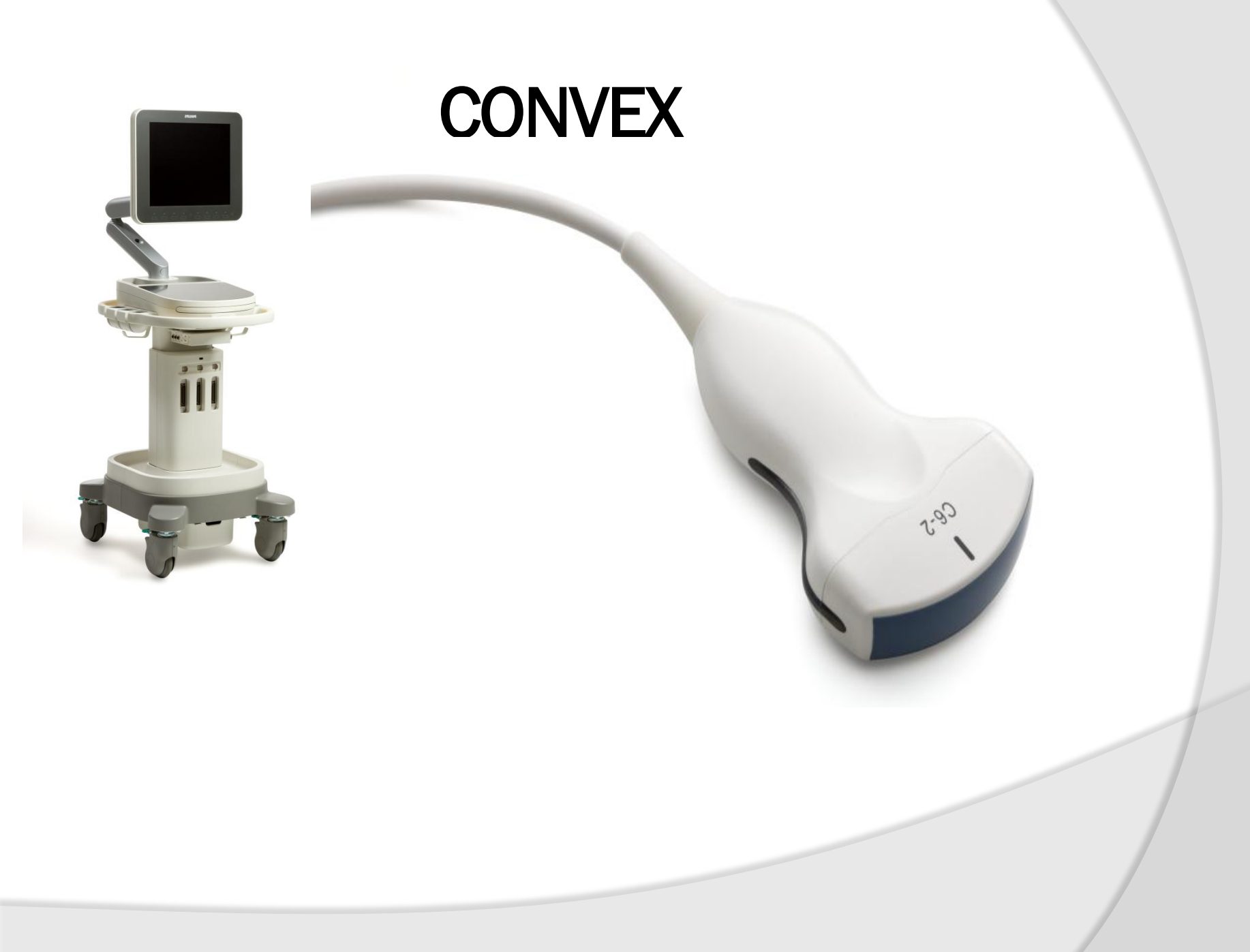

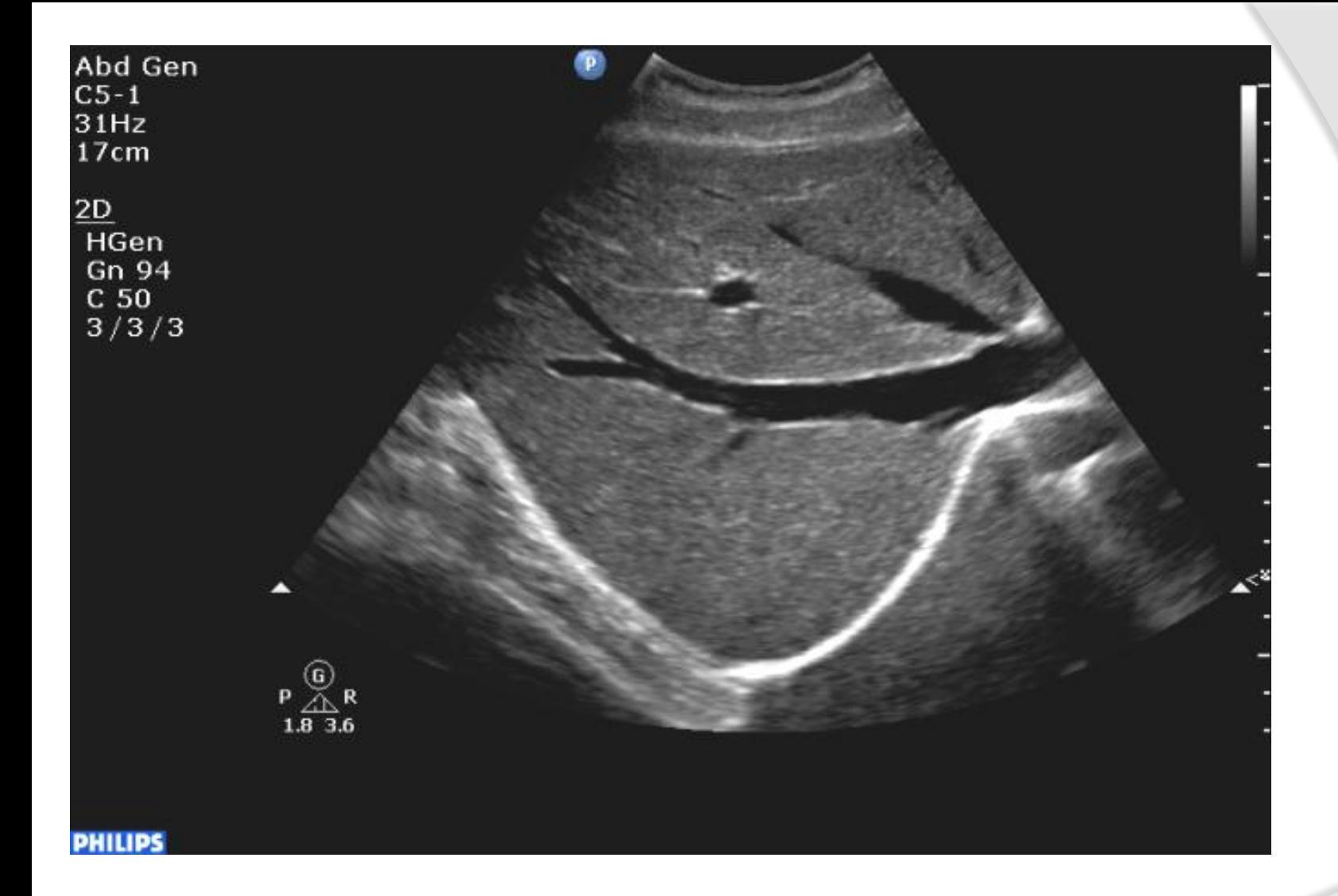

#### **CONVEX –** częstotliwości pracy 2-6 MHz

# eSaote MyLabOne

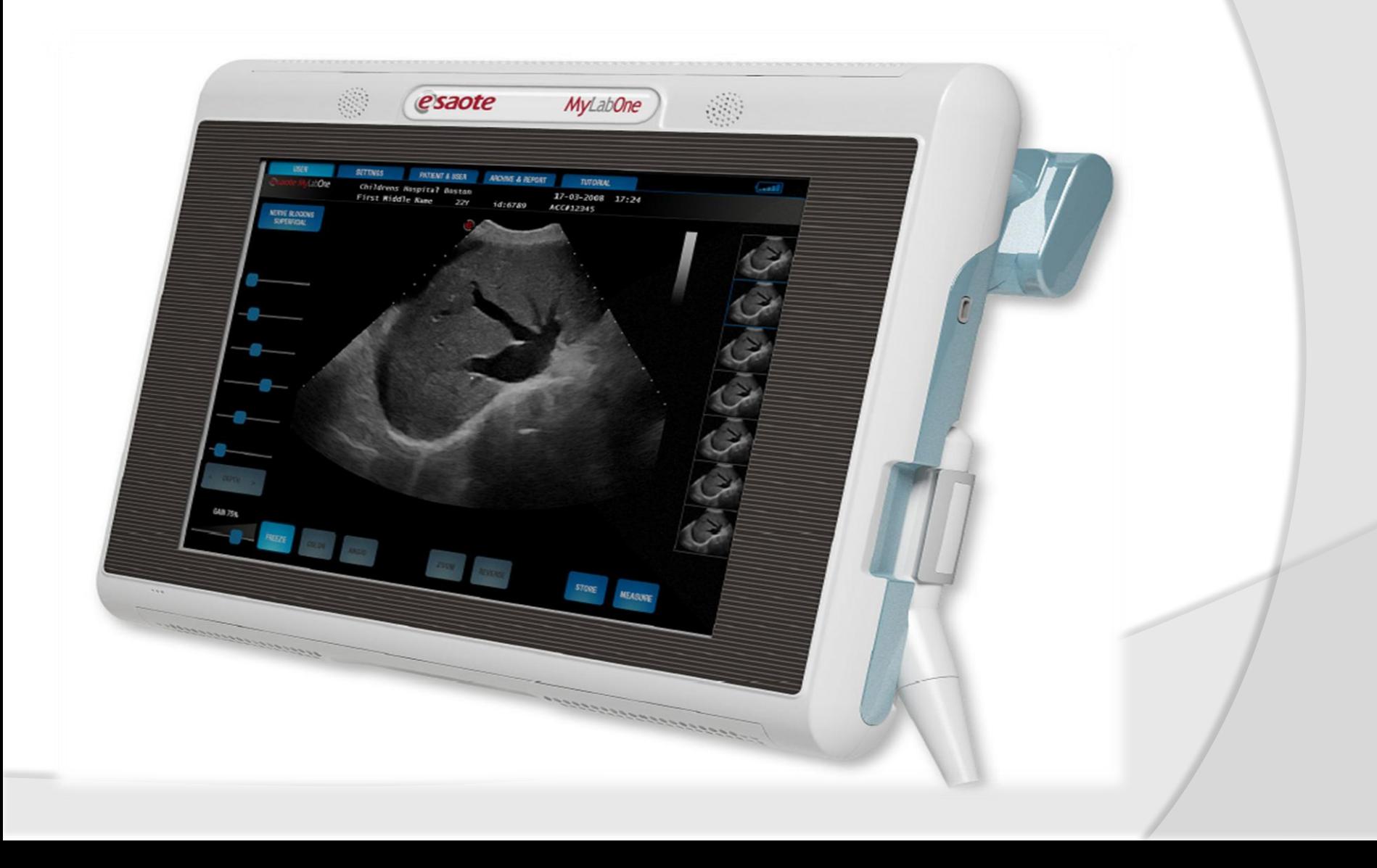

# Włączyć? Wyłączyć?

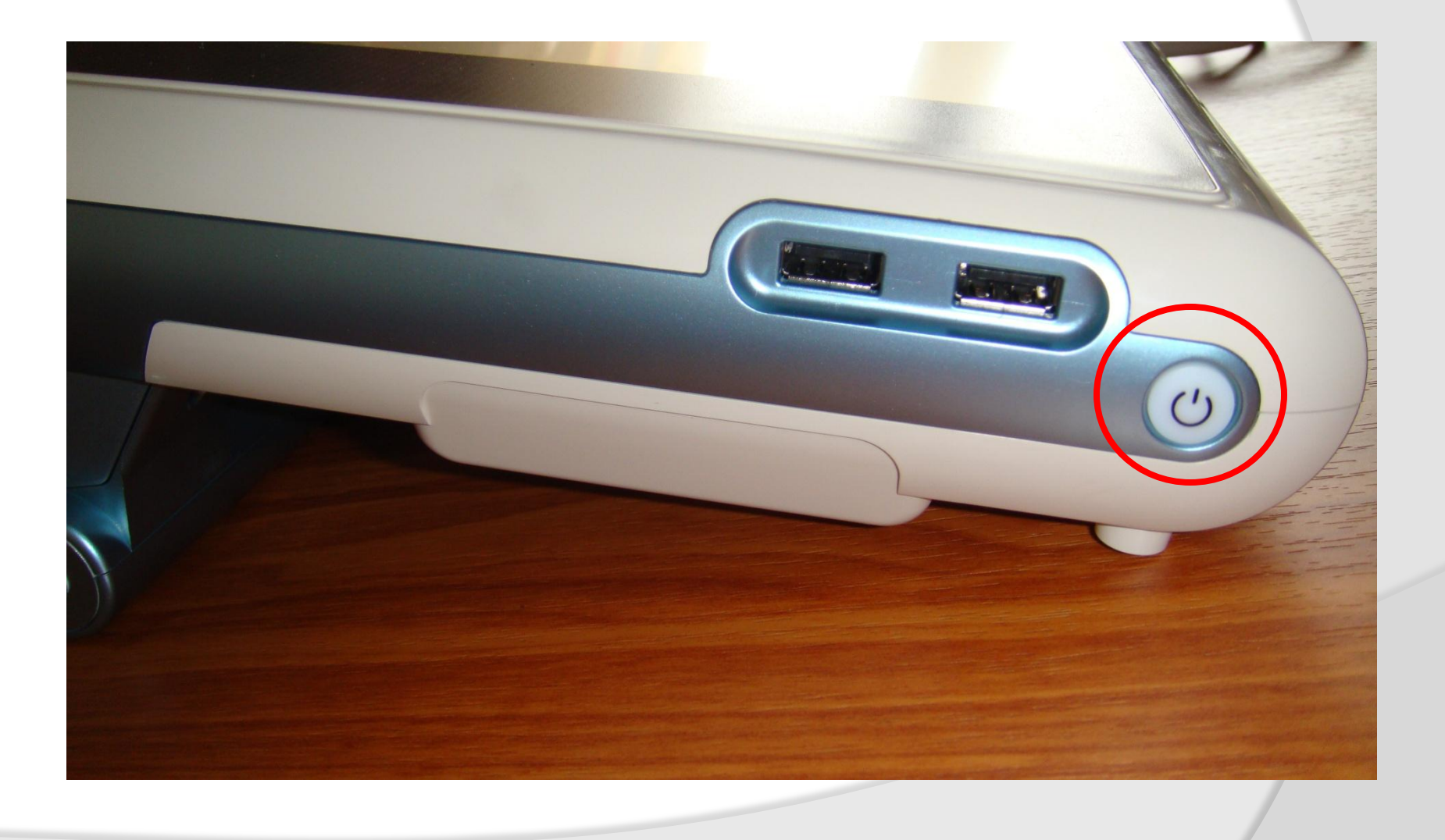

# Hmm...

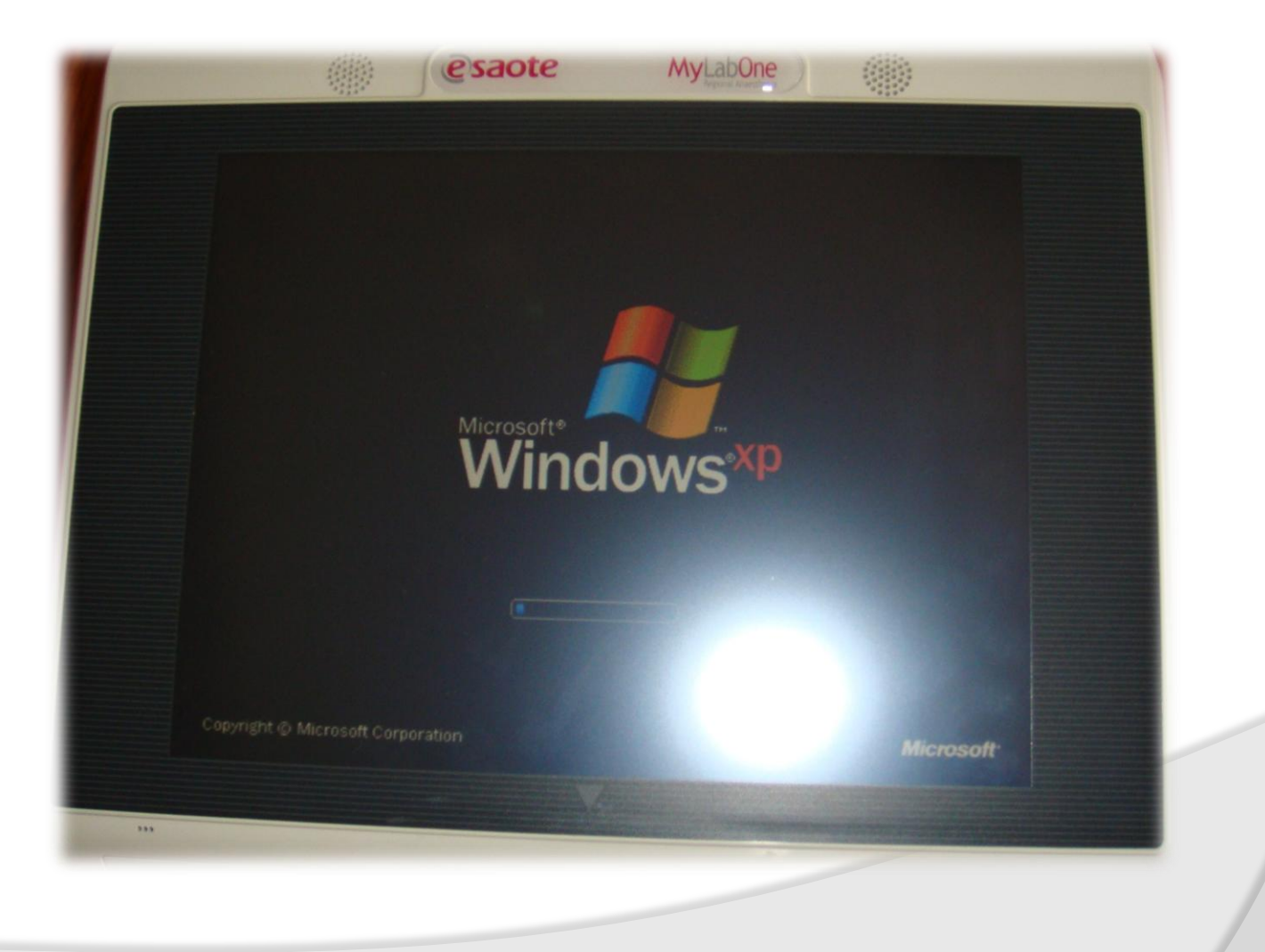

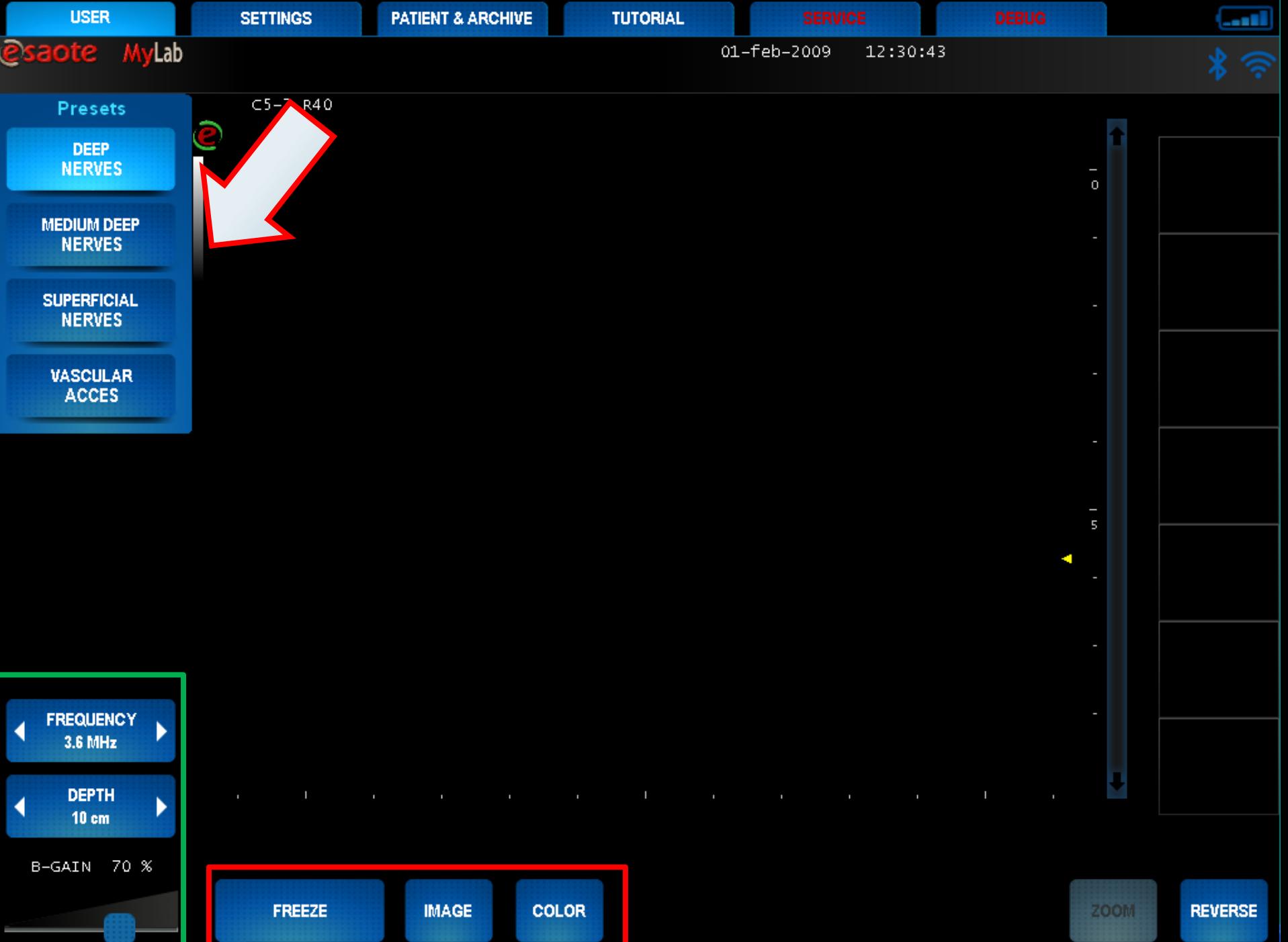

# Głowica

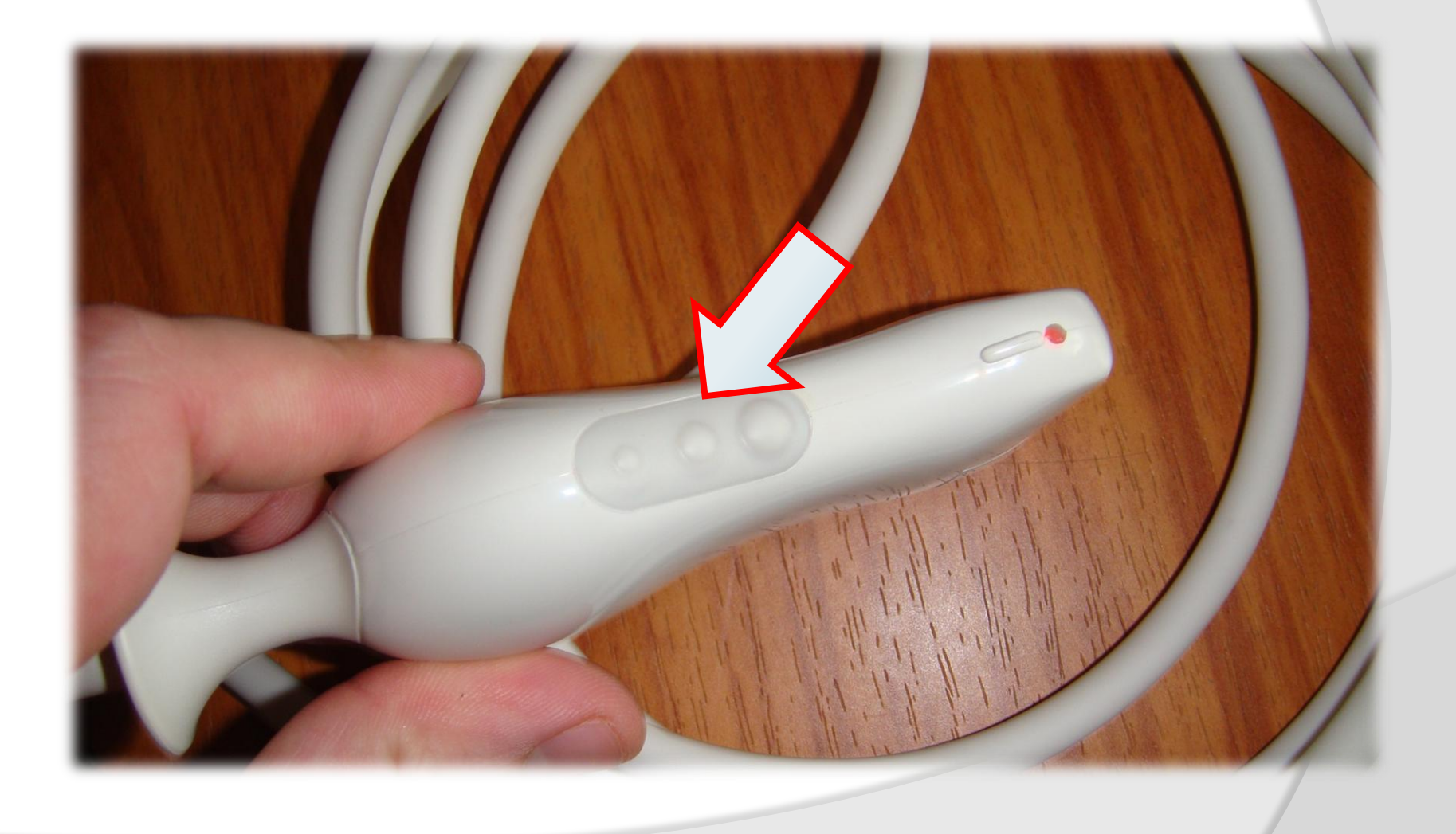

# Archiwizacja

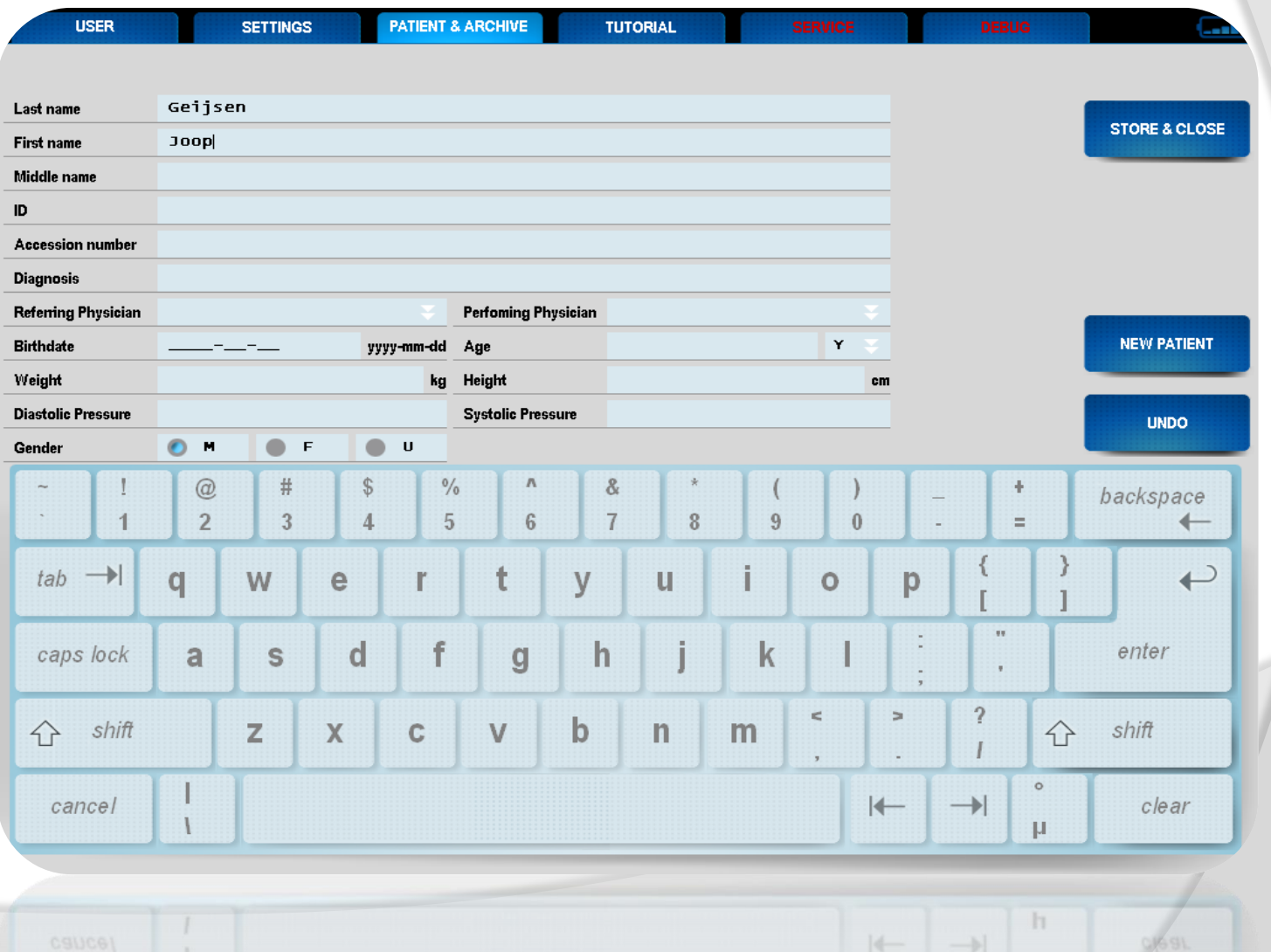

# MyTutor

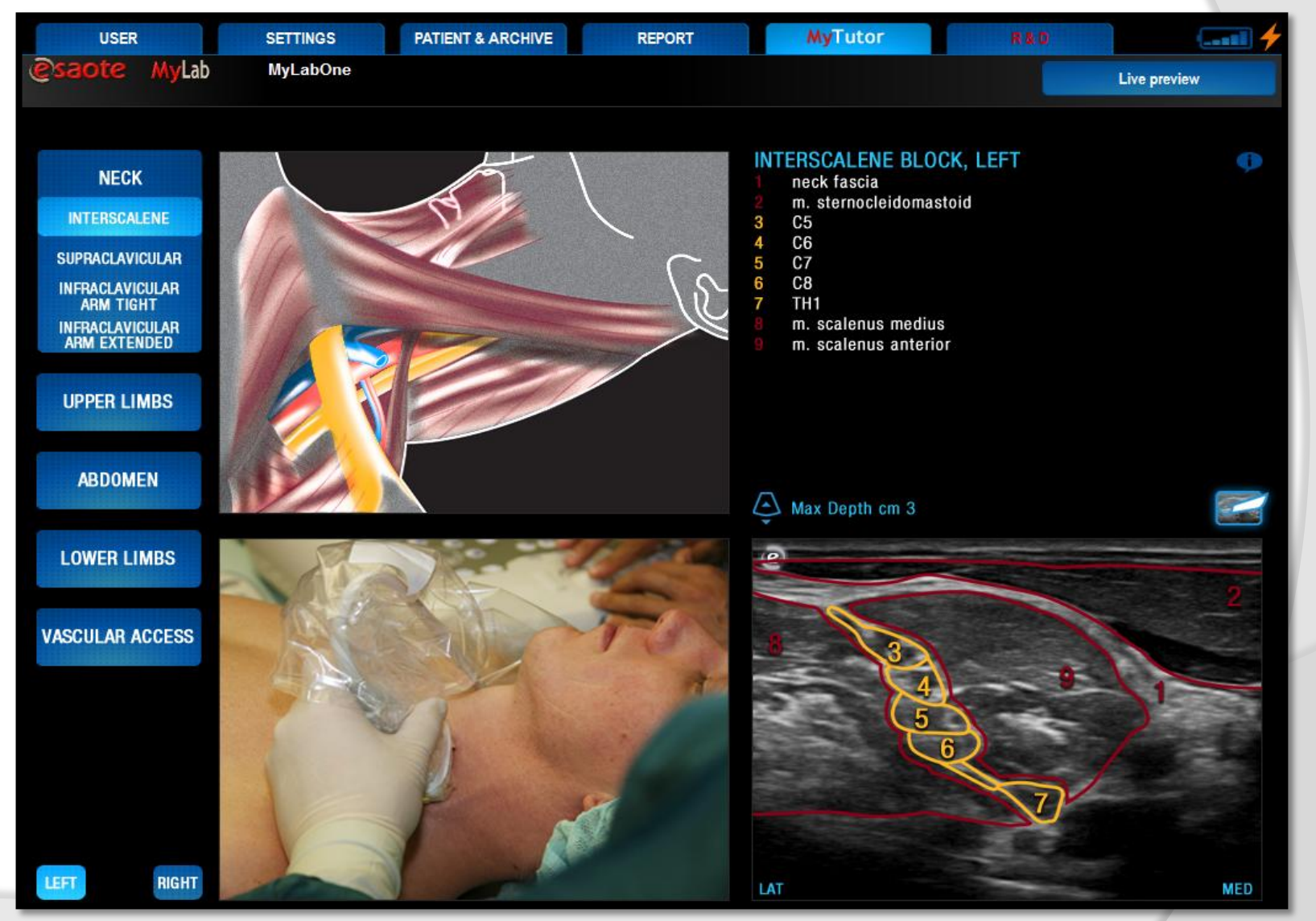

# Sonosite Micromaxx i M-Turbo

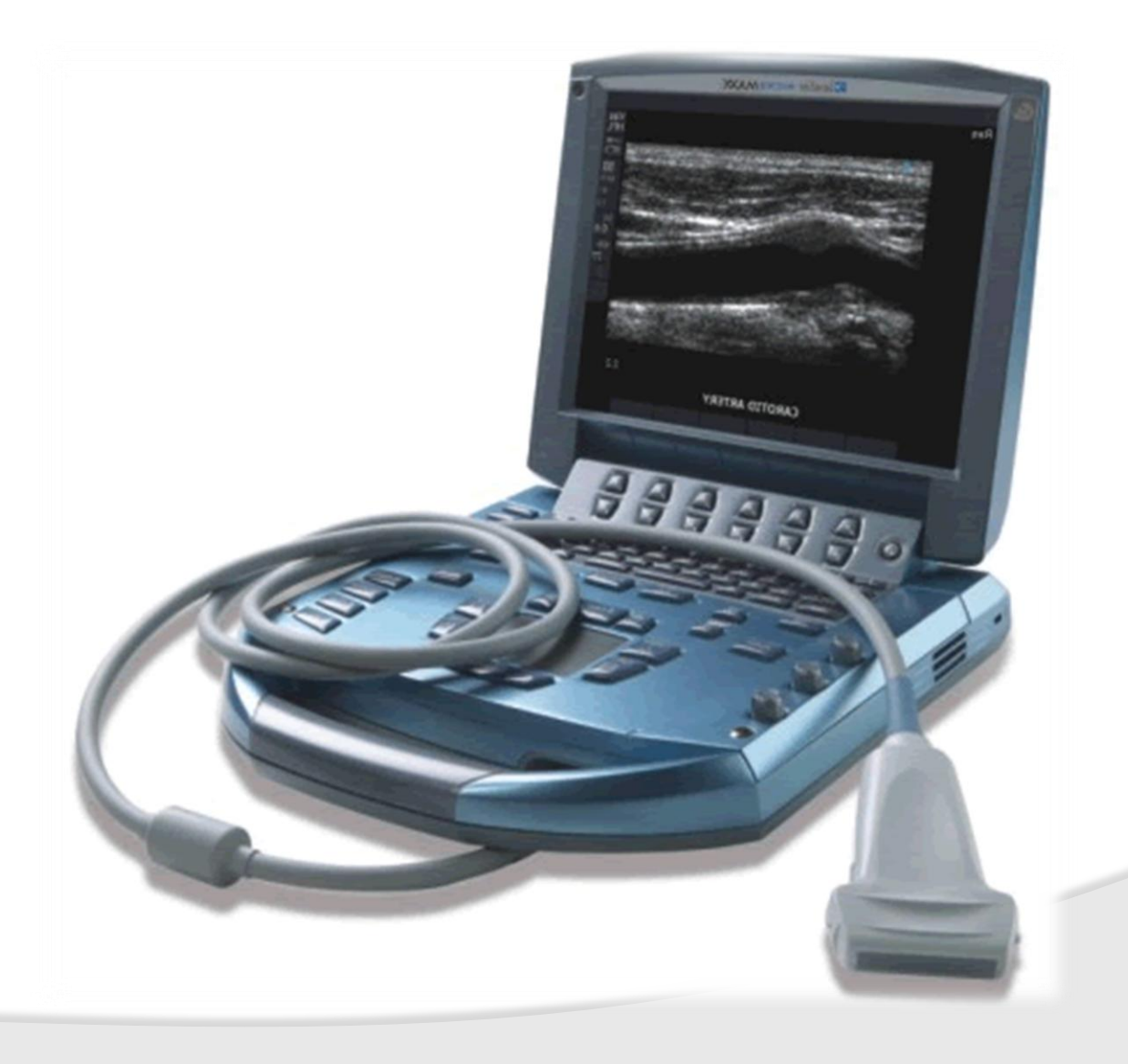

# Włączyć? Wyłączyć?

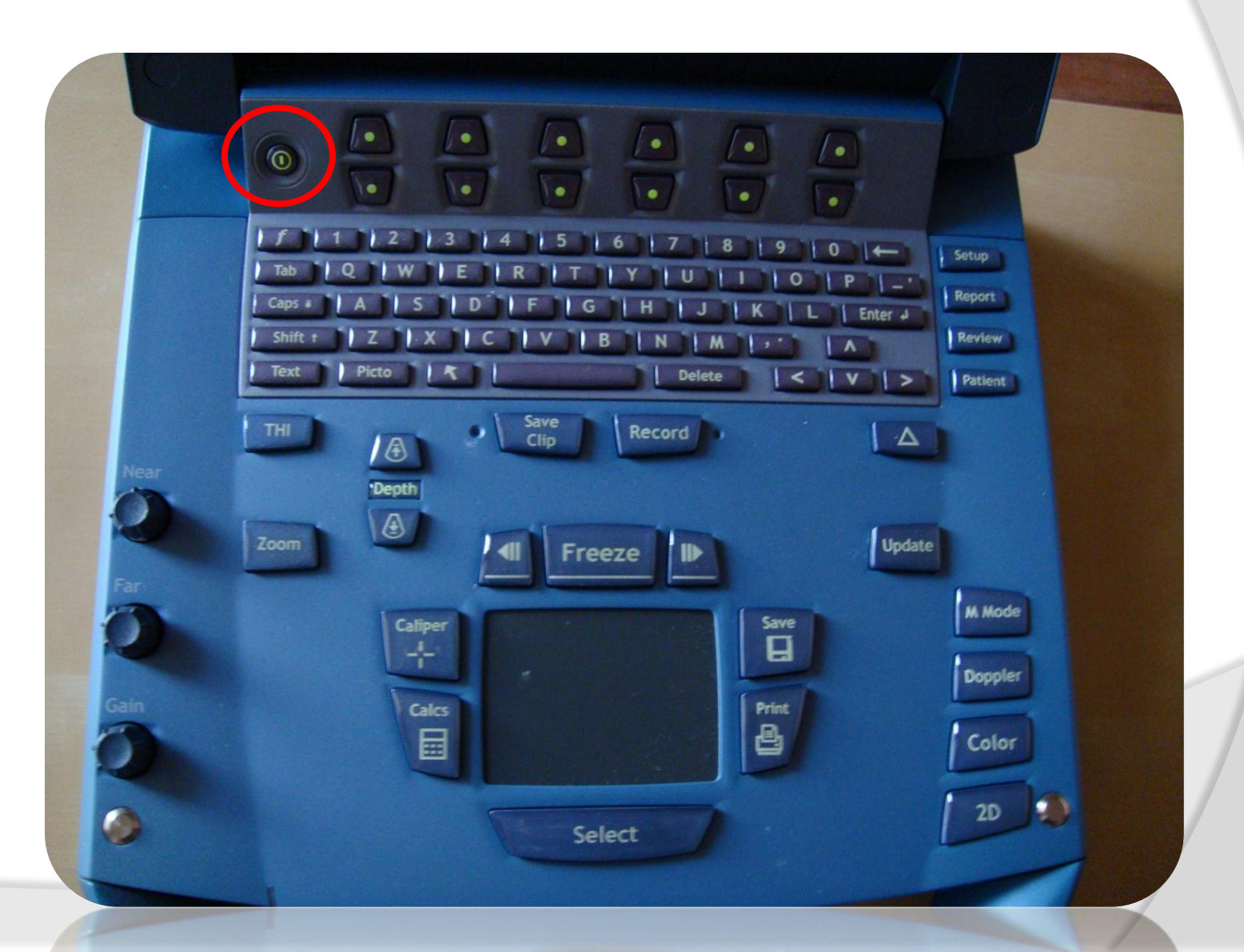

## Sterowanie

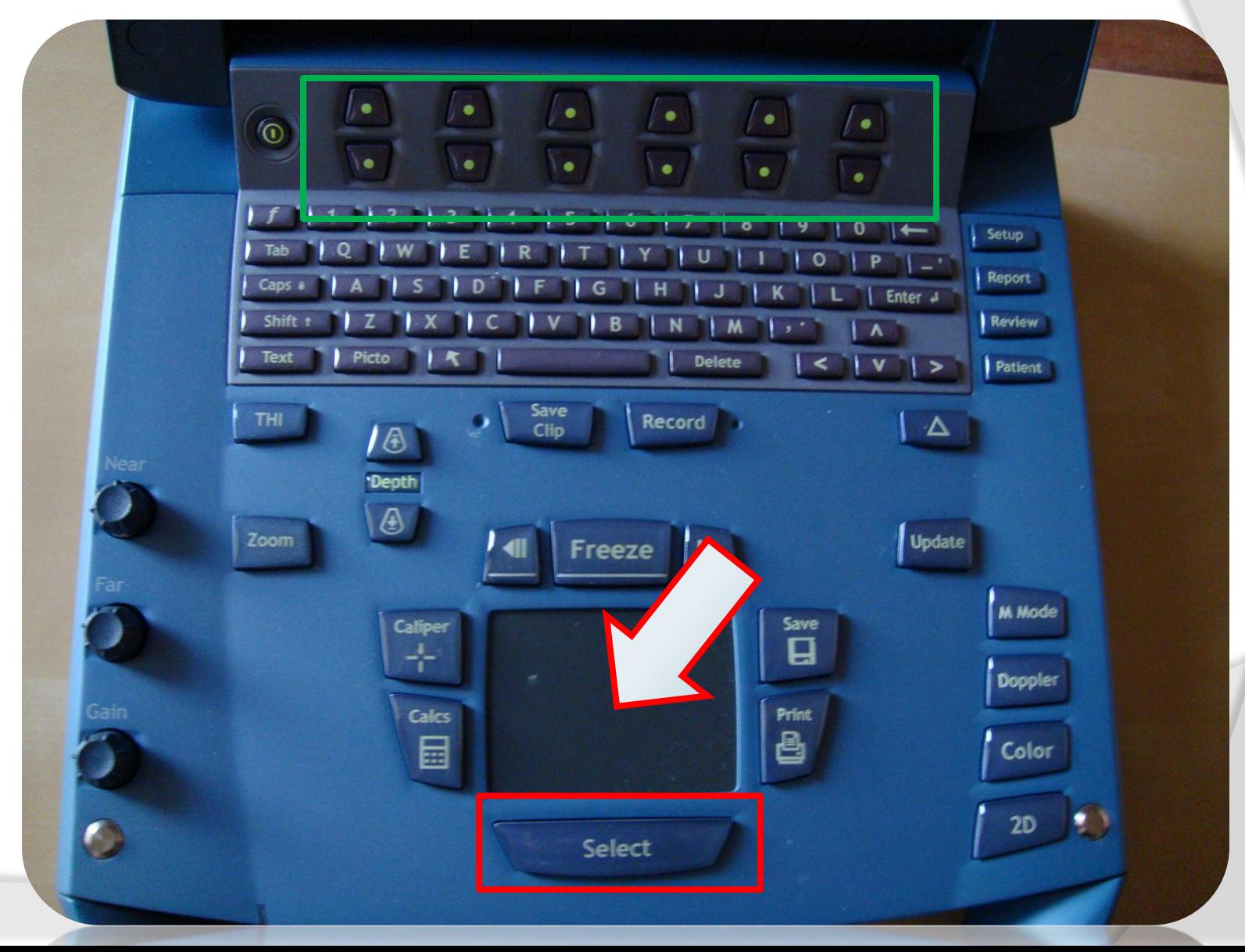

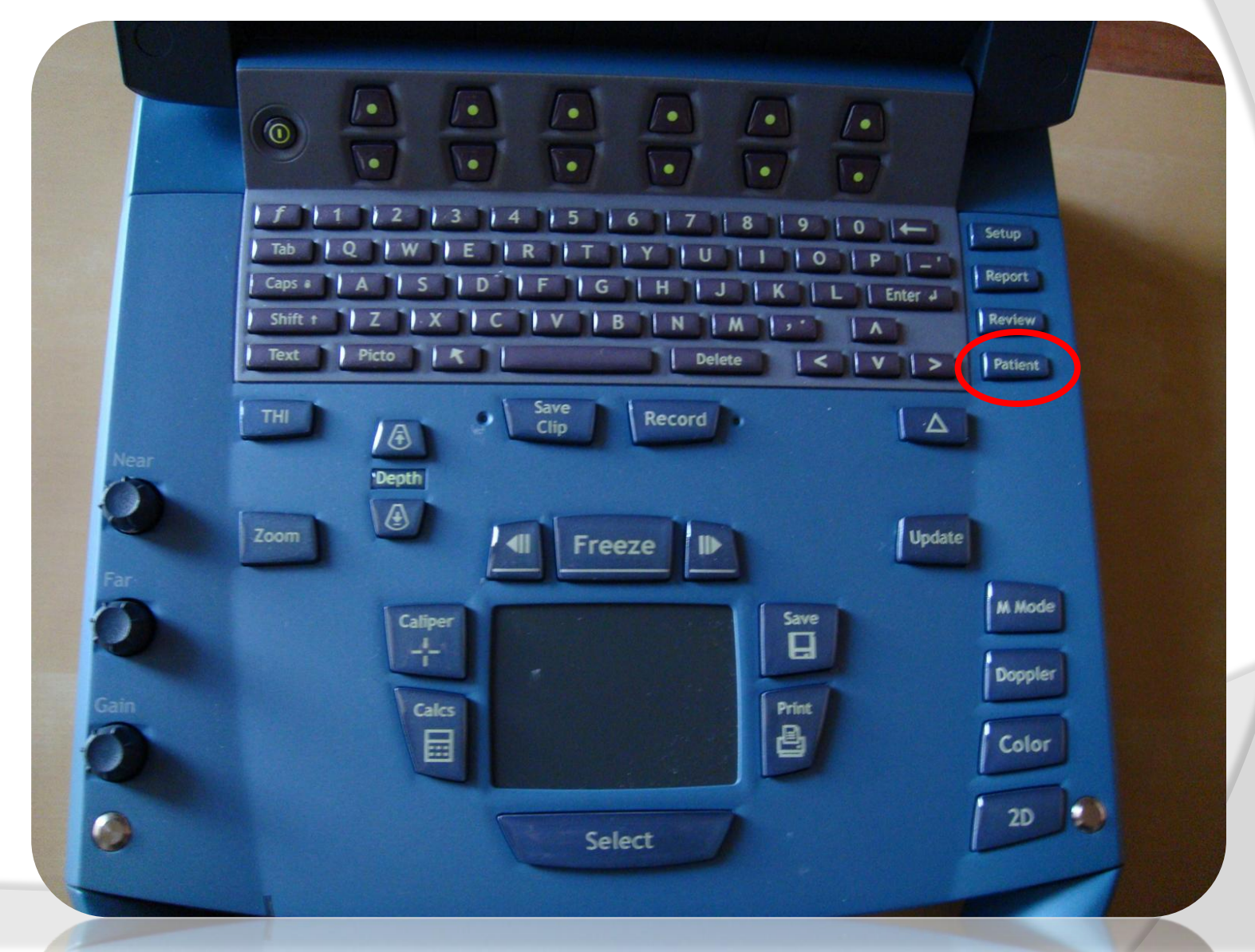

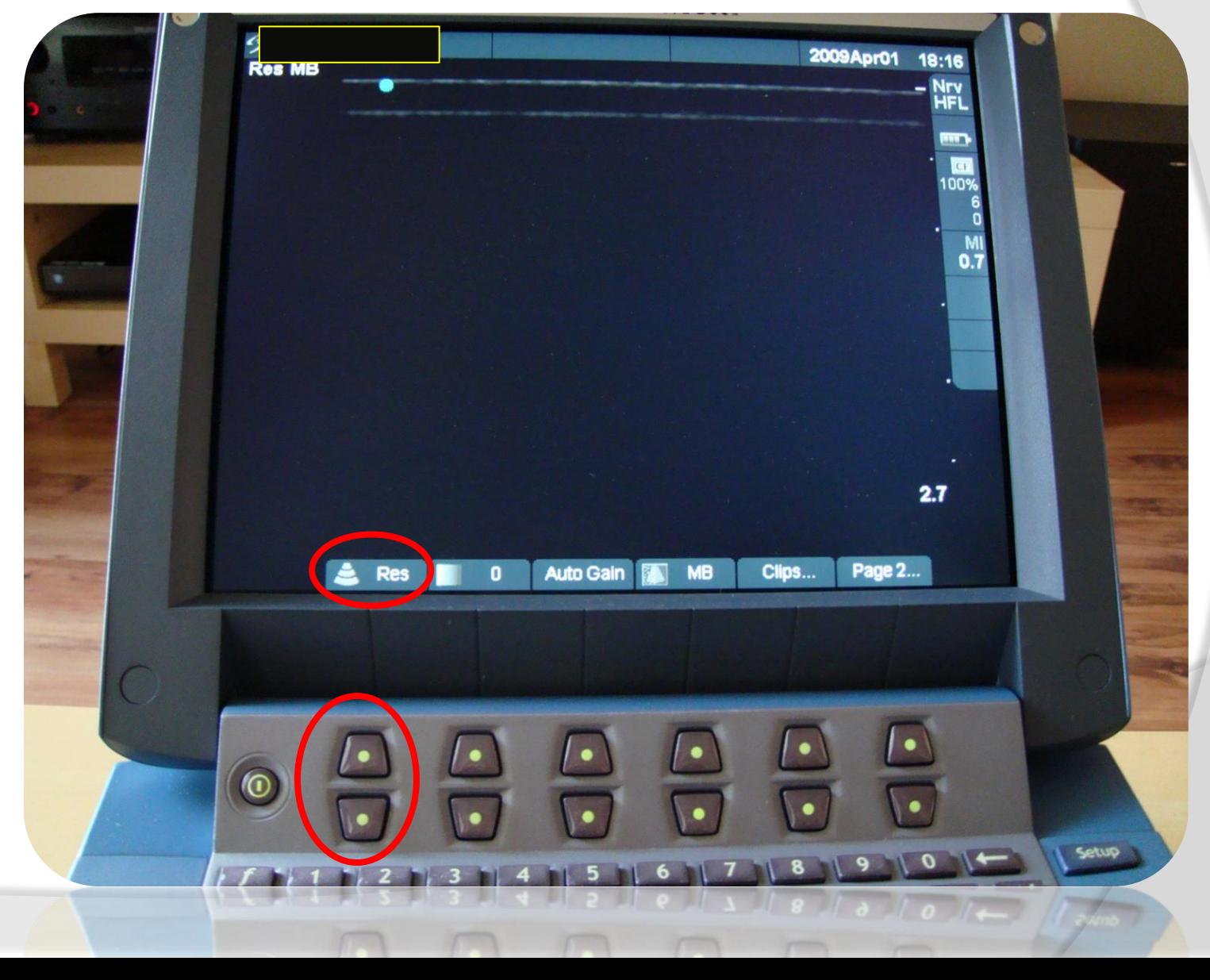

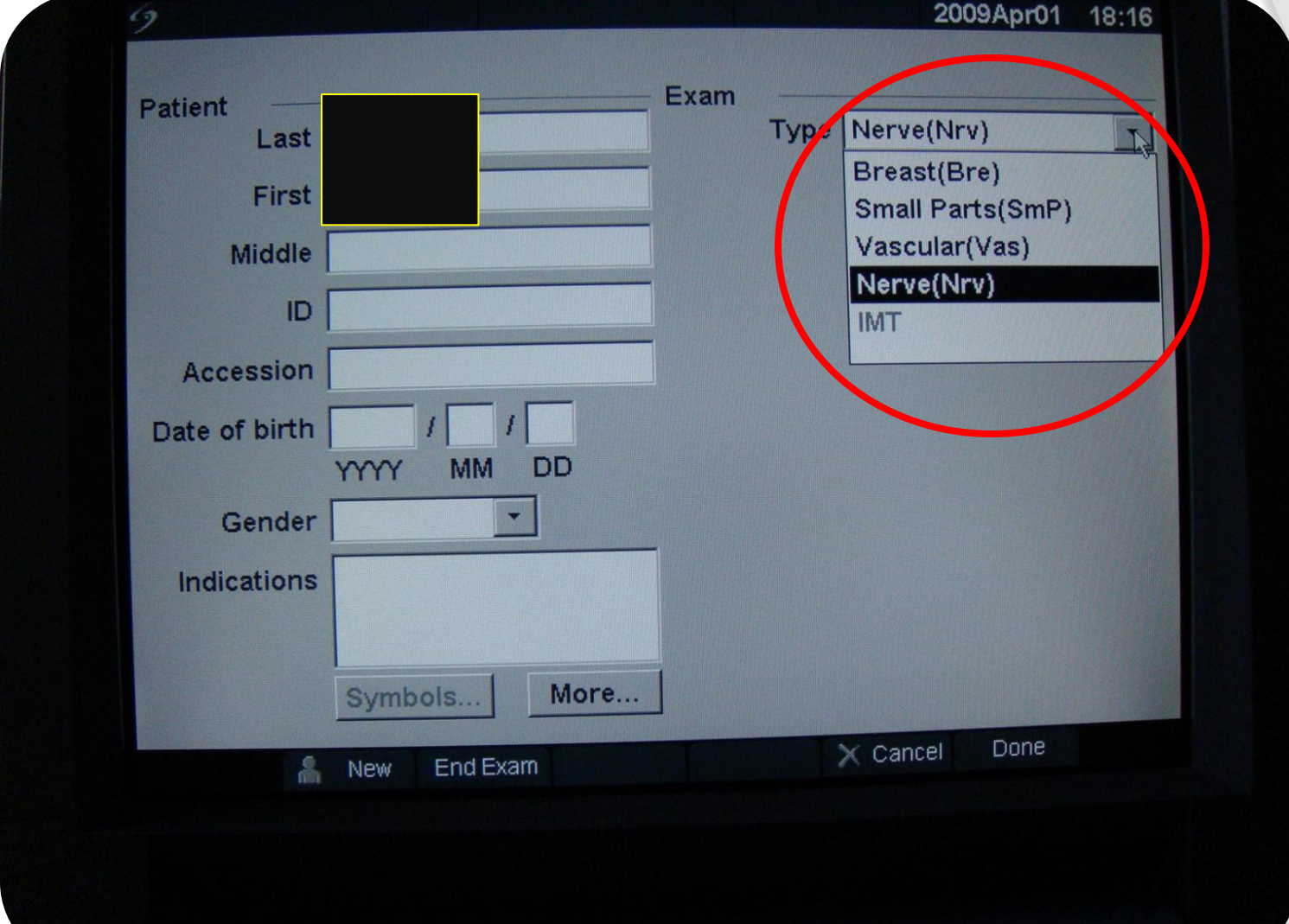

# Gain

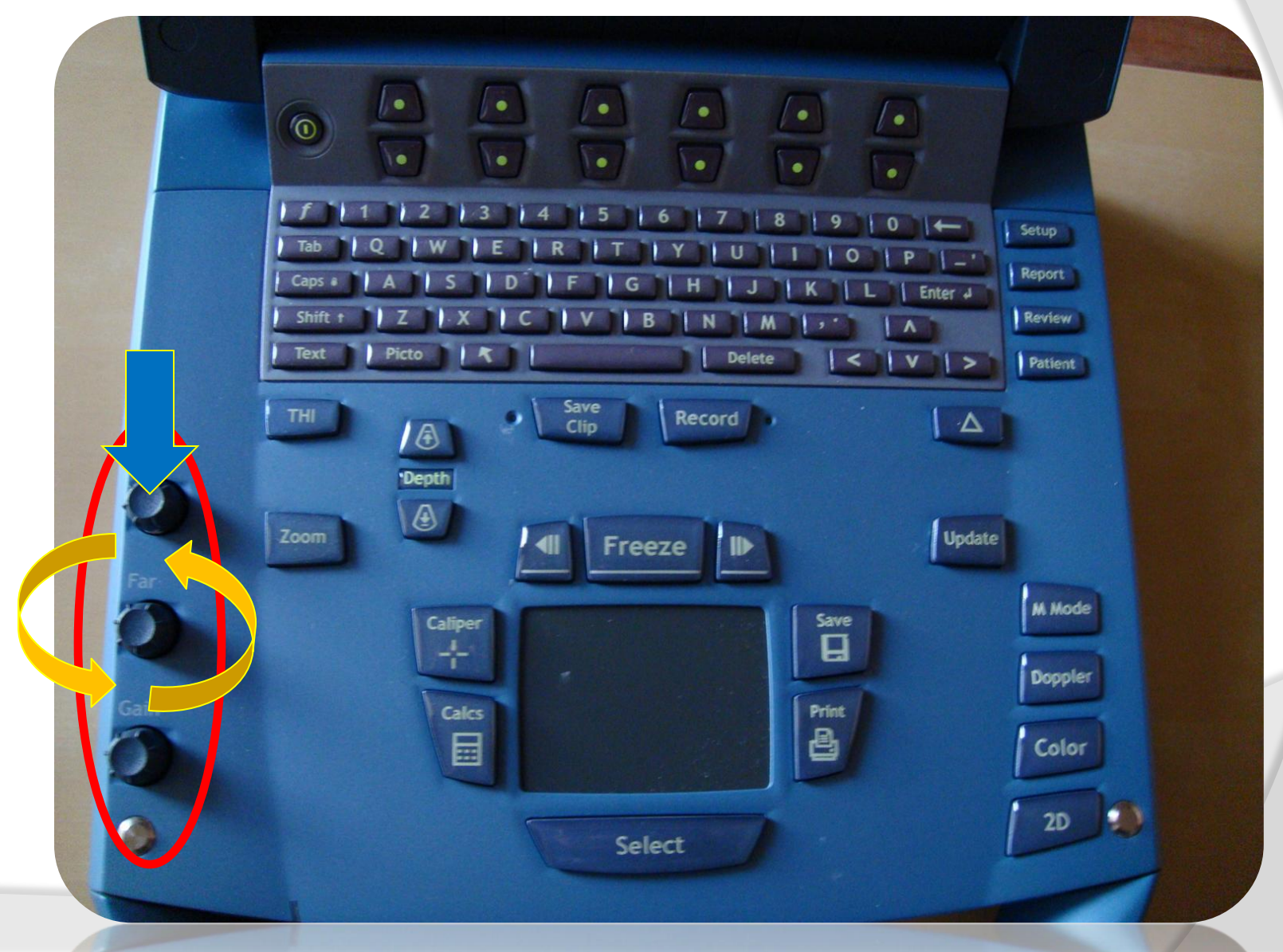

# Głębokość

Bardzo istotna z punktu widzenia przejrzystości obrazu!

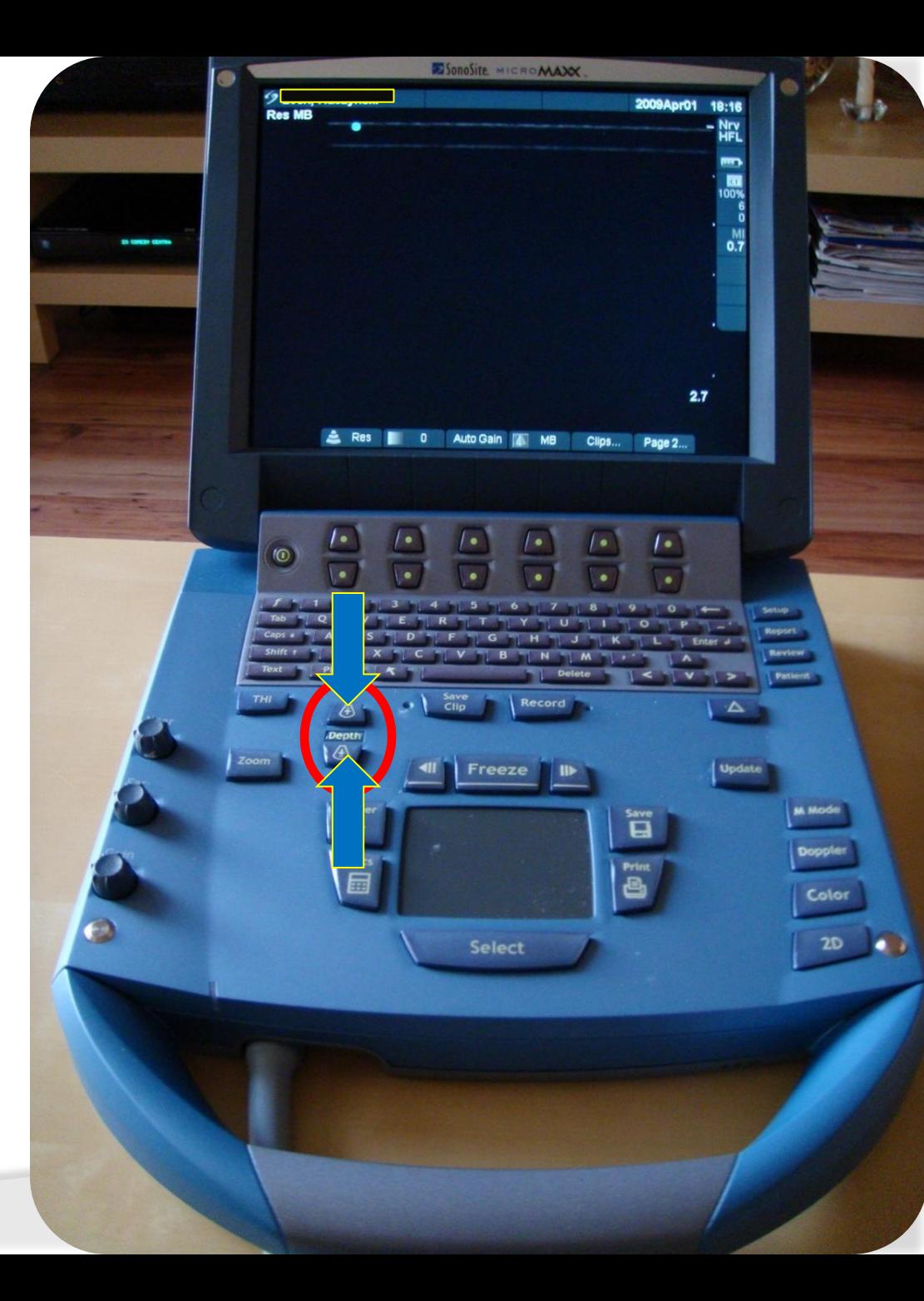

## Color Doppler

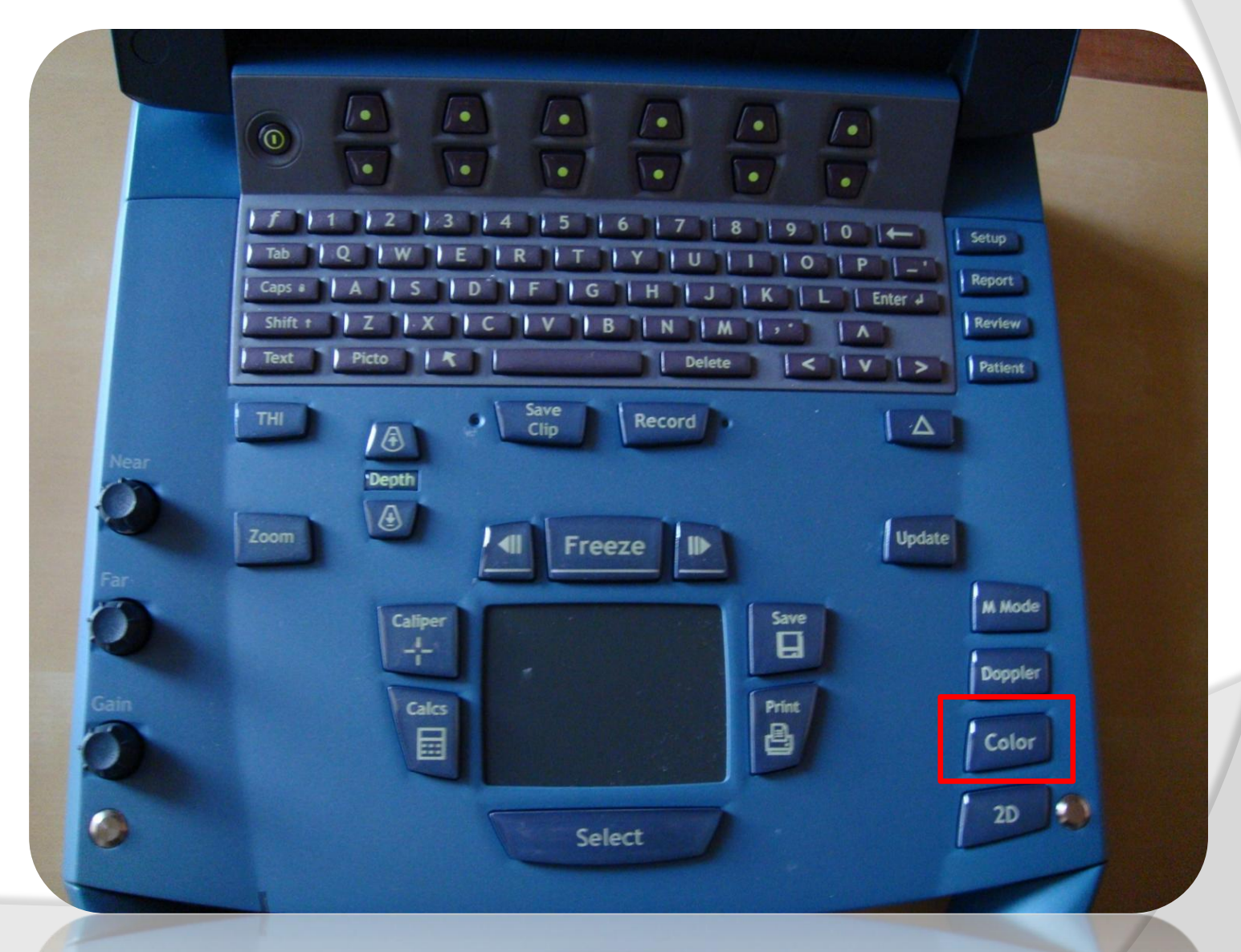

# GE LOGIQ e

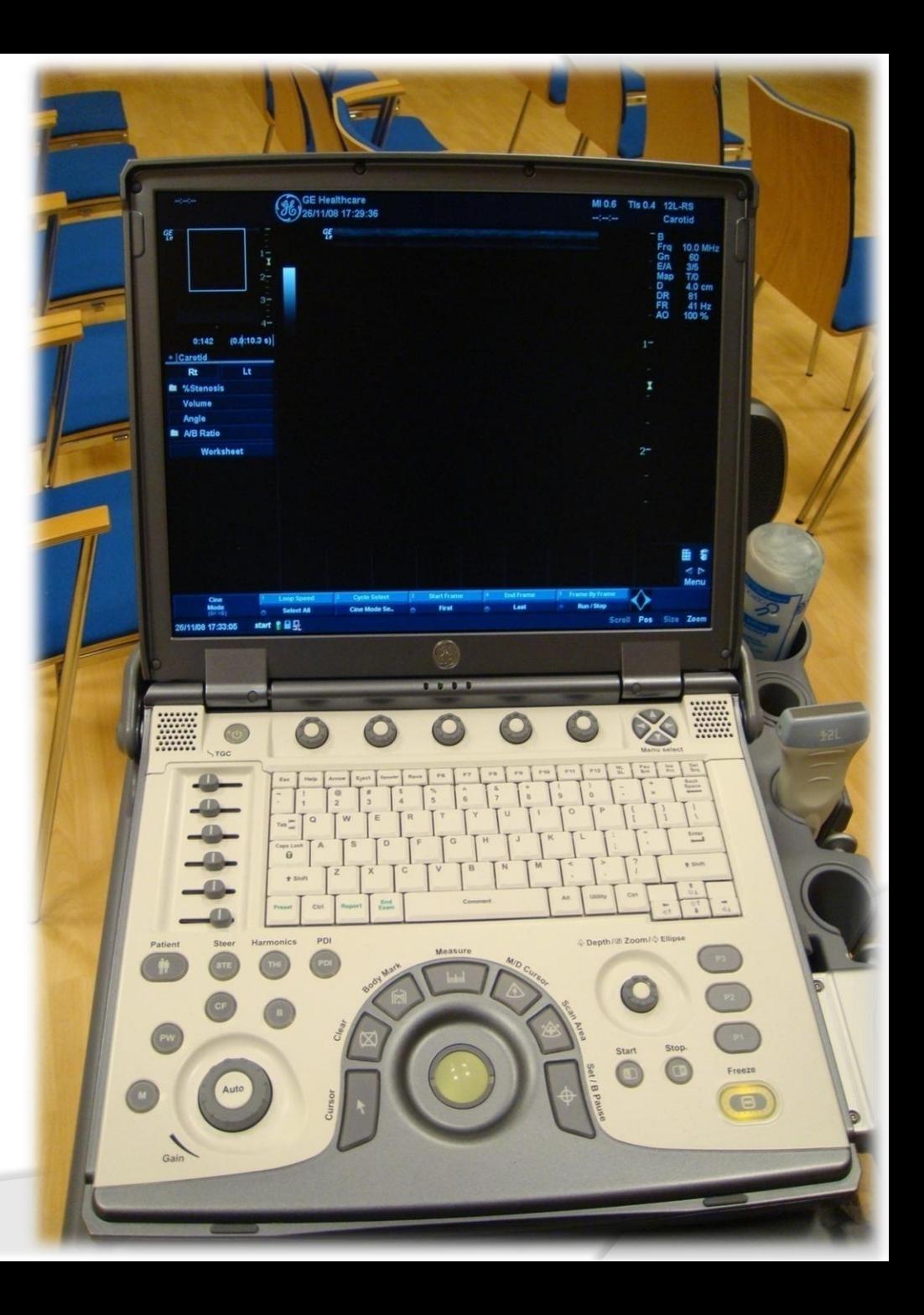

# Włączyć? Wyłączyć?

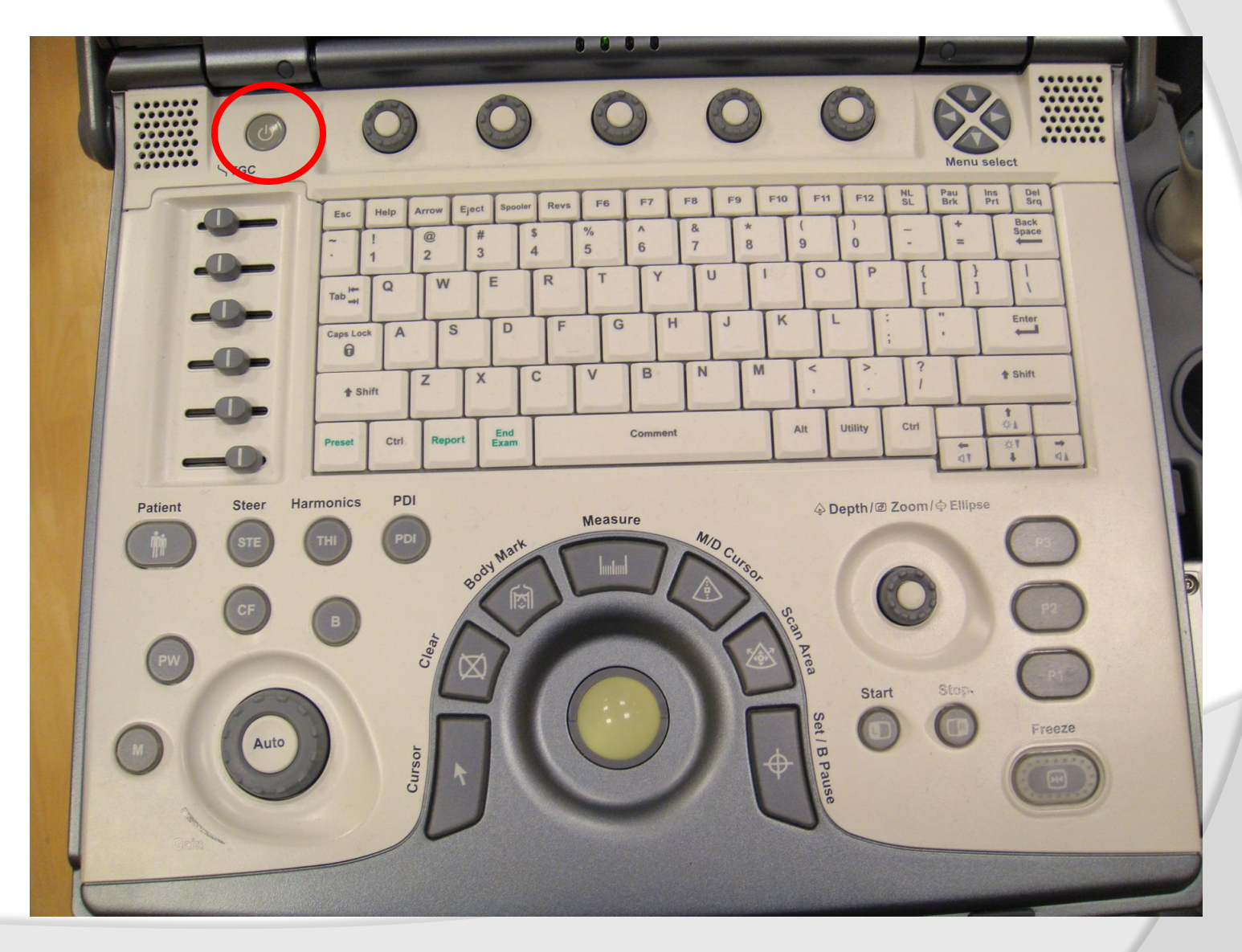

## Sterowanie

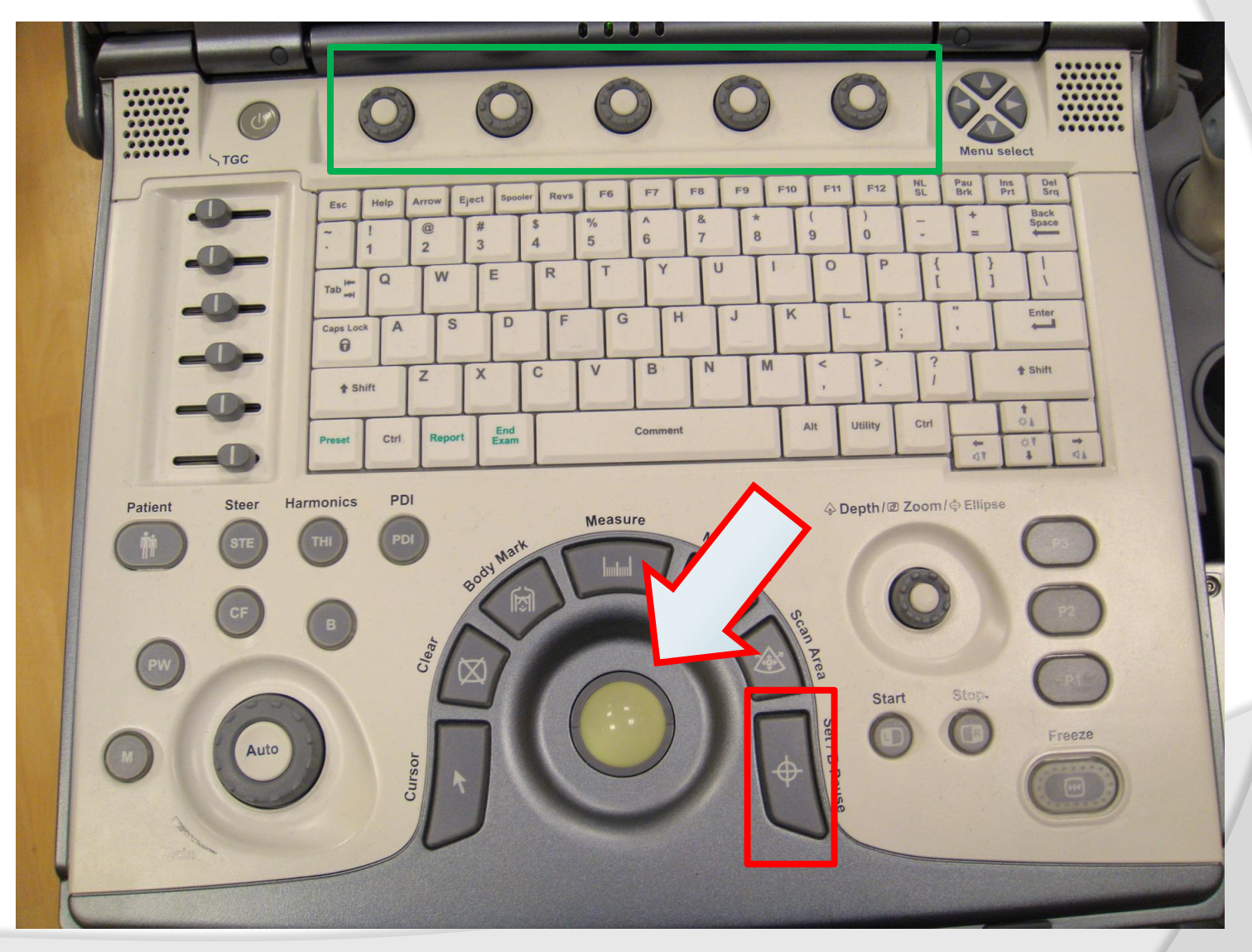

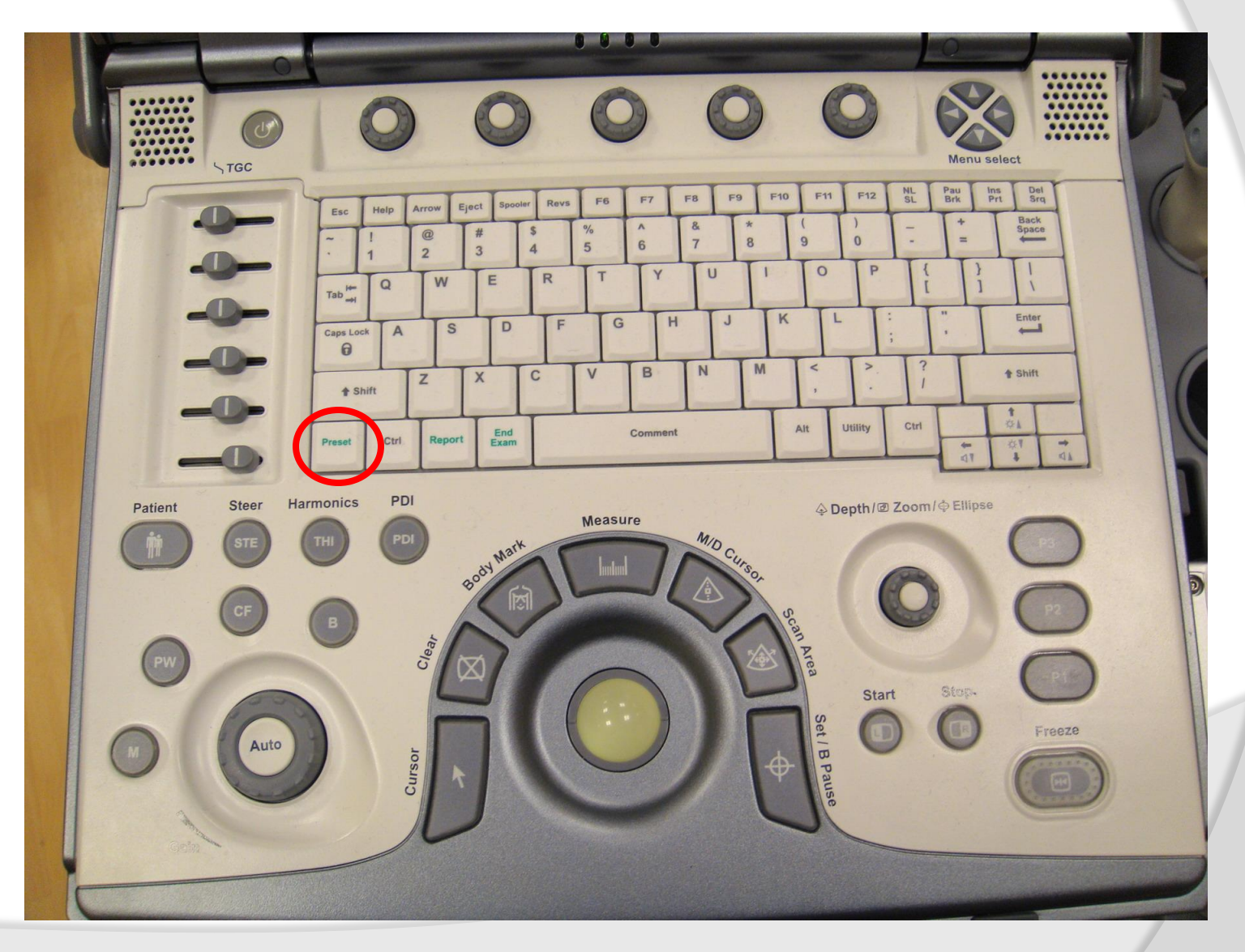

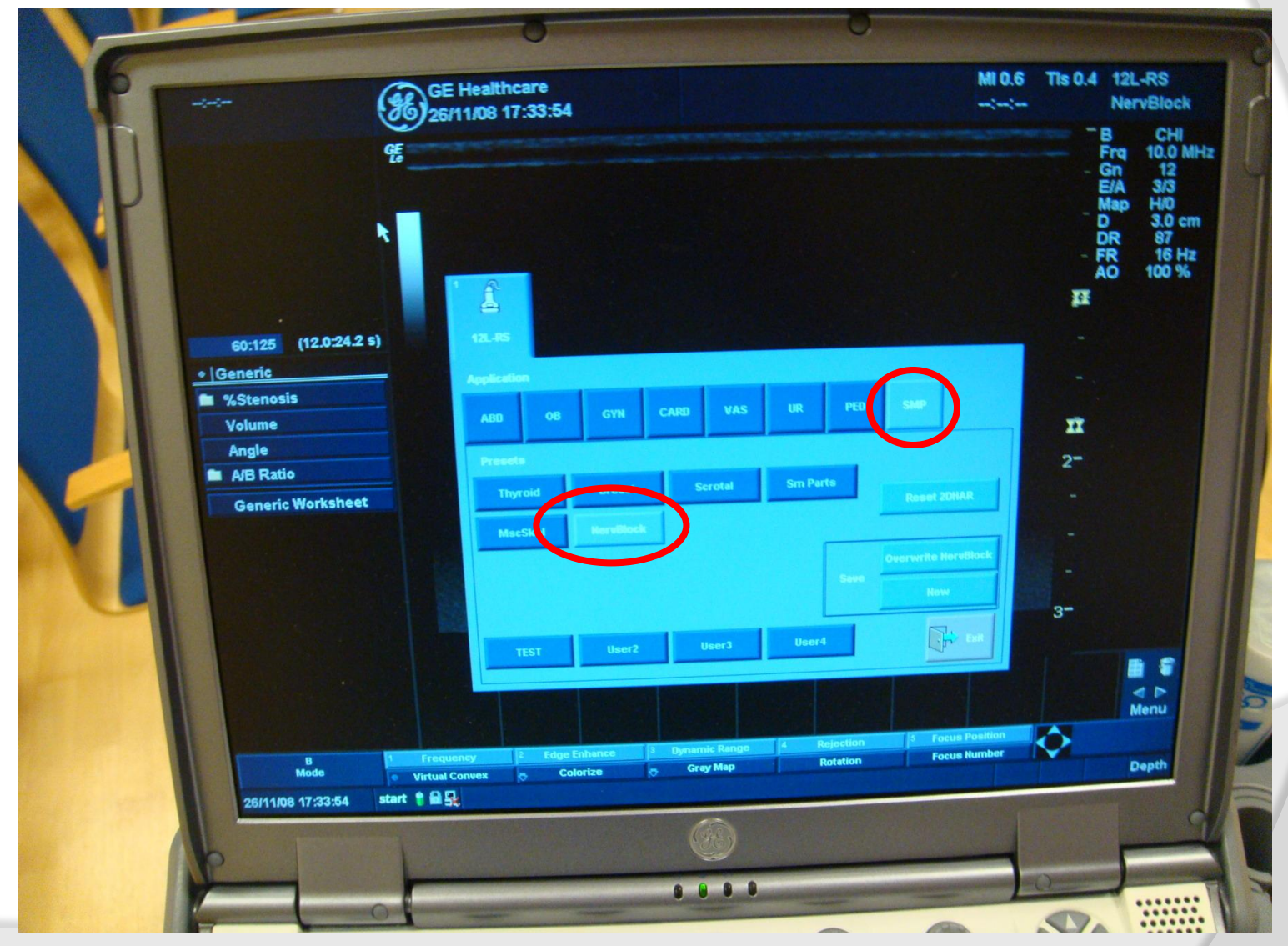

# Gain

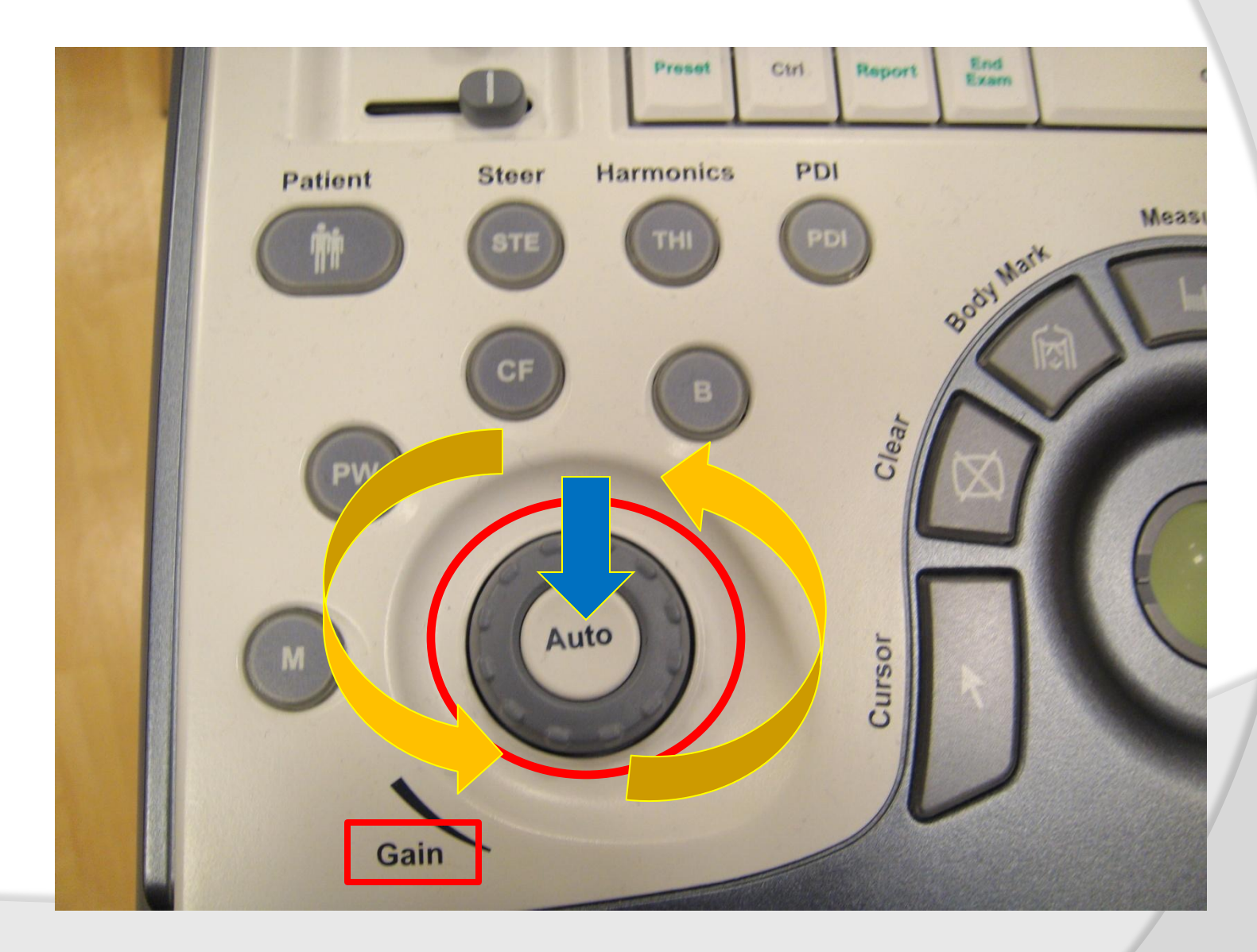

# Głębokość

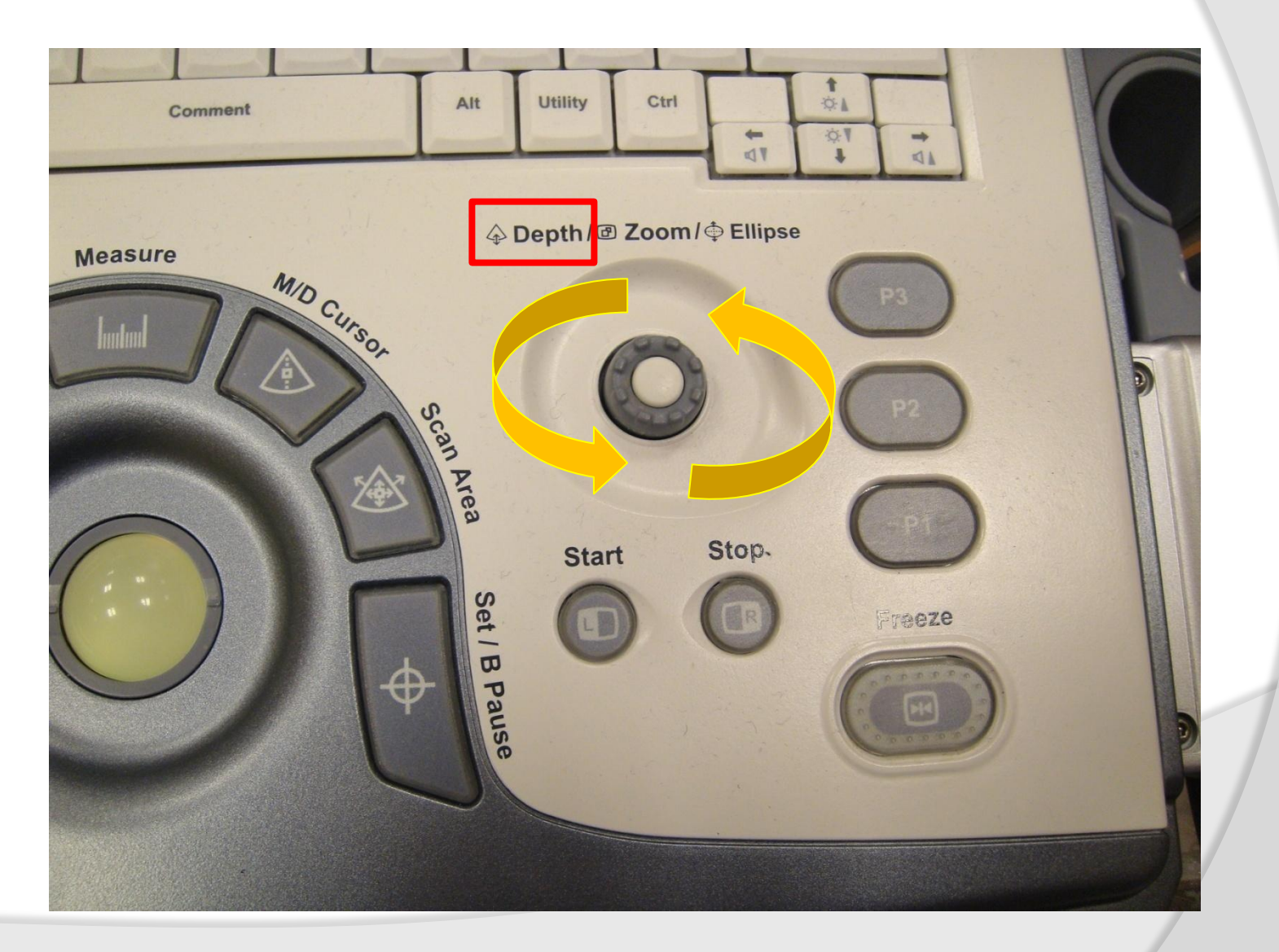

## Głębokość i focus

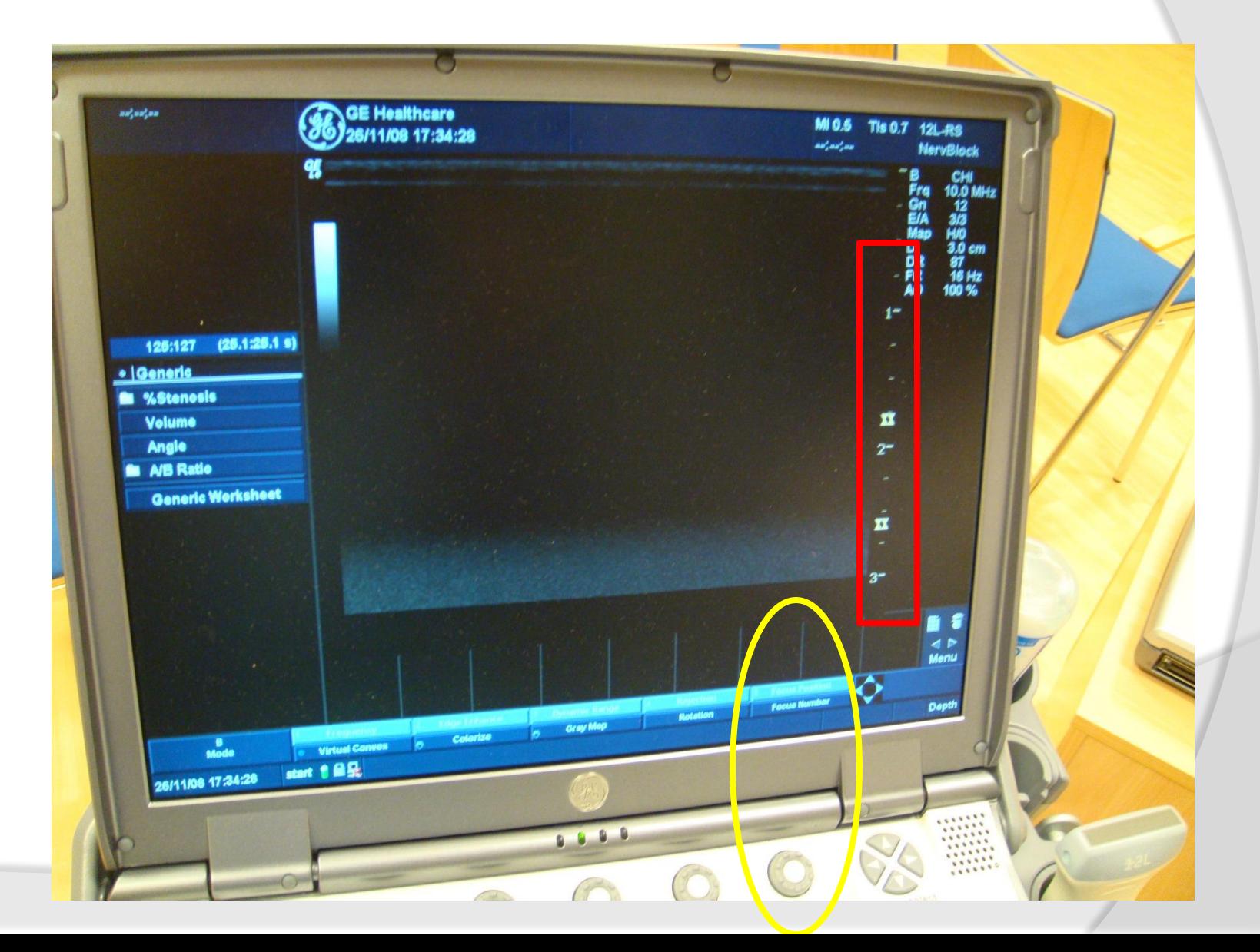

# Color Doppler

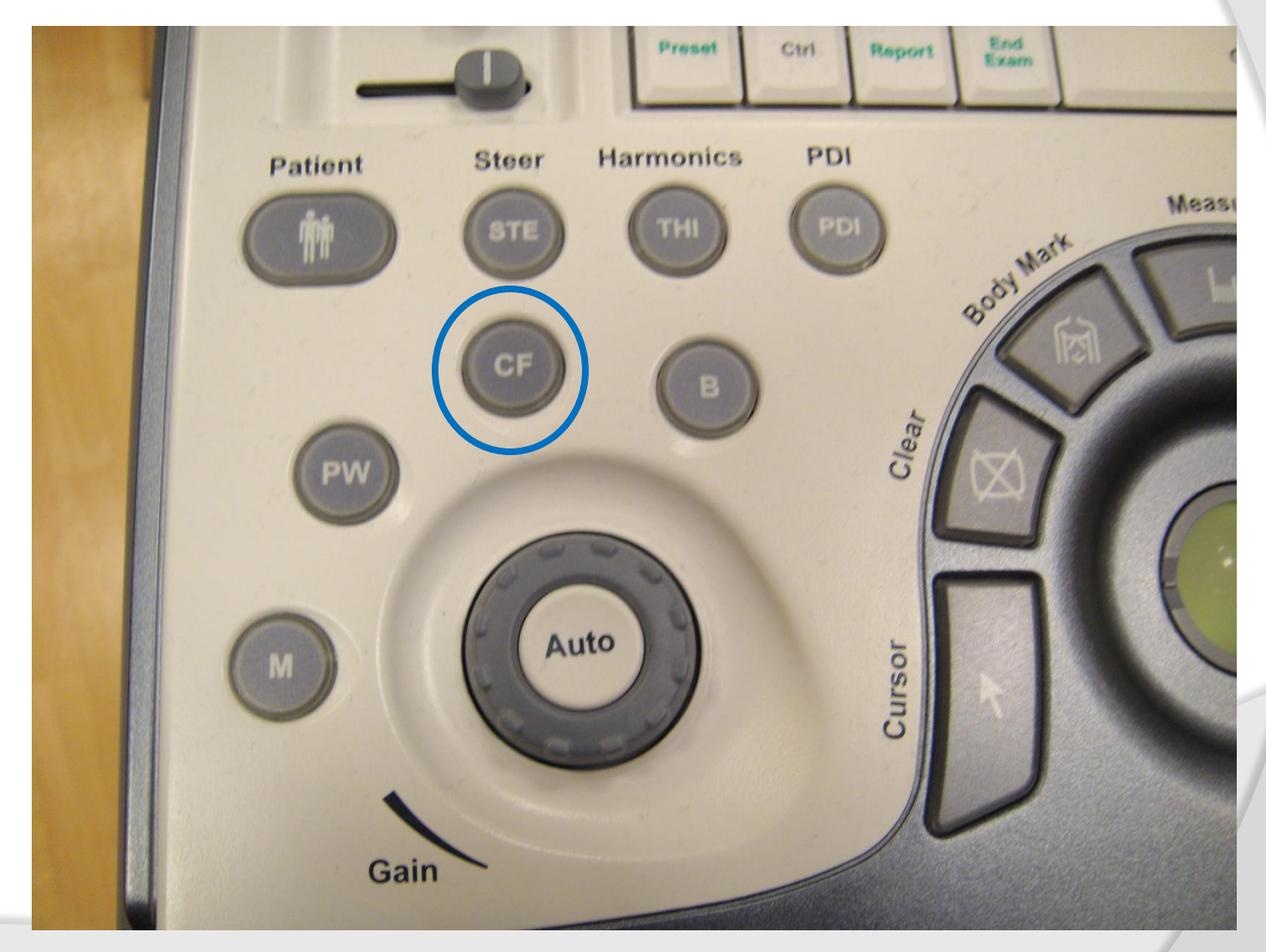

#### Internet…

#### "Przestań wreszcie wszystko wiedzieć, zacznij pytać!" /Łona i Webber /

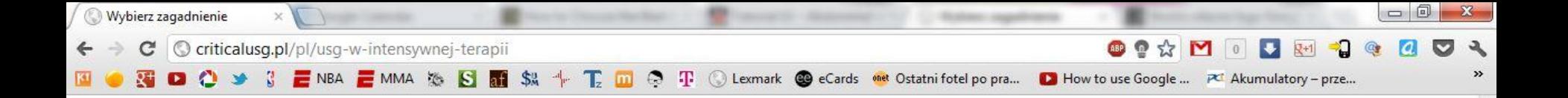

### [n]CRITICAL

#### ULTRASONOGRAFIA W ANESTEZJOLOGII **I INTENSYWNEJ TERAPII**

 $\blacktriangle$ 

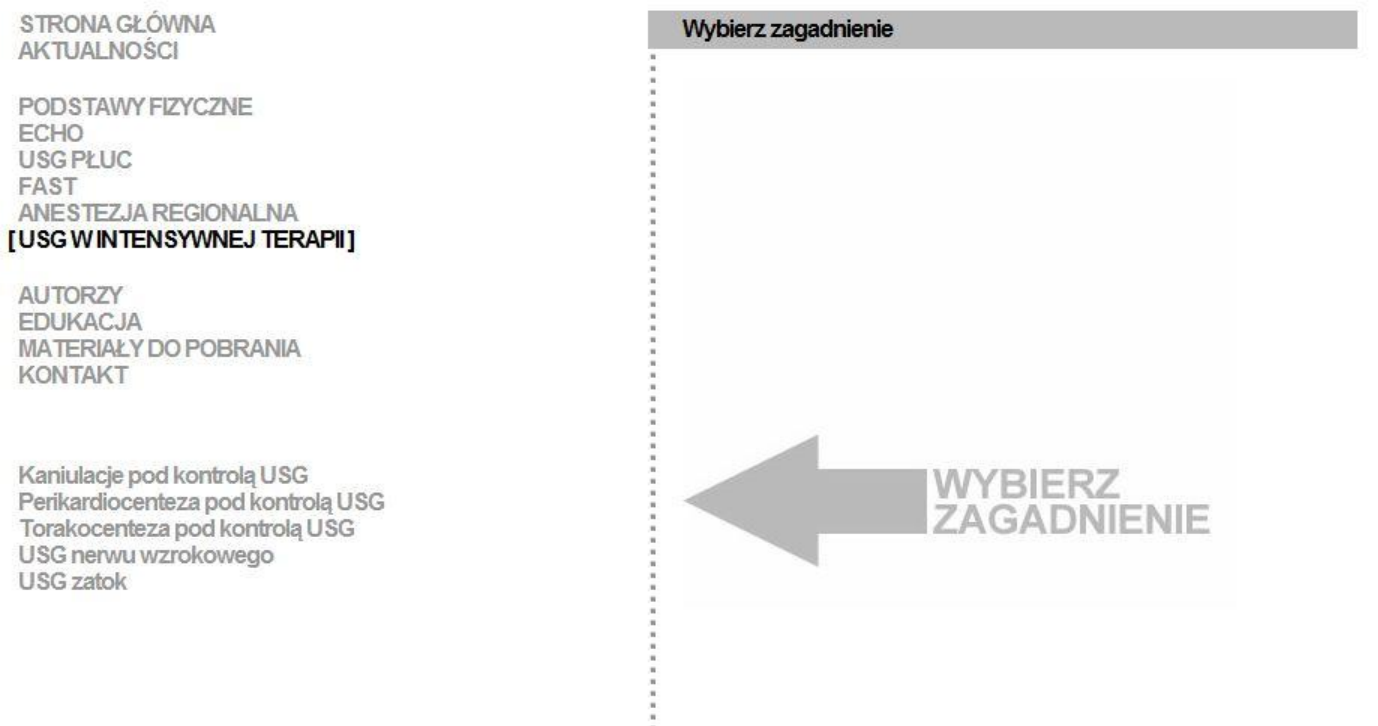

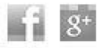

ALL CONTENTS COPYRIGHT 2012 © CRITICAL USG. ALL RIGHTS RESERVED The information provided here is intended for medical professionals, and is not a substitute for accredited medical education programs, or a substitute for medical advice or treatment for specific medical conditions.

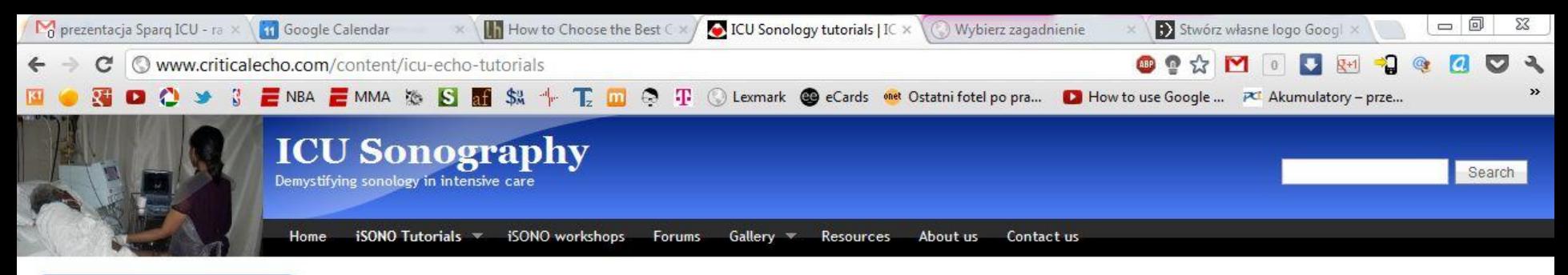

#### Site aids

- o Minimum requirements
- o Site instructions
- o Legal and copyright information

Home

#### **ICU Sonology tutorials**

The information on this site related to ultrasound use in the ICU has been divided into how-to tutorials focussing on one aspect each. While, each tutorial is not a comprehensive review of information available in that topic, an attempt has been made to distill information to simplify it and present it in a practical, bedside how-to guide.

Analysis of the evidence from literature for various facts and methods described here has been avoided. Similarly information that is easily found in standard cardiology and radiology sonology textbooks has been given less coverage. To make the most of these tutorials, however, we suggest that they be supplemented with a reading of select journal articles (see references) and standard echocardiography and ultrasound textbooks.

You can click on the appropriate tutorial from the drop down menu above or the links below.

- Tutorial 1 Basic physics of ultrasound and the Doppler phenomenon
- Tutorial 2 Modes of Ultrasound
- Tutorial 3 Setting up and acquiring images
- Tutorial 4 Volume status and preload responsiveness assessment
- Tutorial 5 Assessment of LV systolic function
- Tutorial 6 Assessment of LV diastolic function and filling pressures
- Tutorial 7 Assessment of the right heart
- Tutorial 8 Assessment of pericardial disease
- Tutorial 9 Lung ultrasound
- Tutorial 10 Vascular ultrasound
- Tutorial 11 Abdominal ultrasound
- Tutorial 12 Miscellaneous uses
- Tutorial 13 Clinical scenarios
- Tutorial 14 Infection control and legal issues

**D** Share / Save **D** → 5 ÷

Website supported by the VARTHINI AND ARUNACHALAM ENDOWMENT FUND

**C-C** Drupal

Kishore Pichamuthu 2009

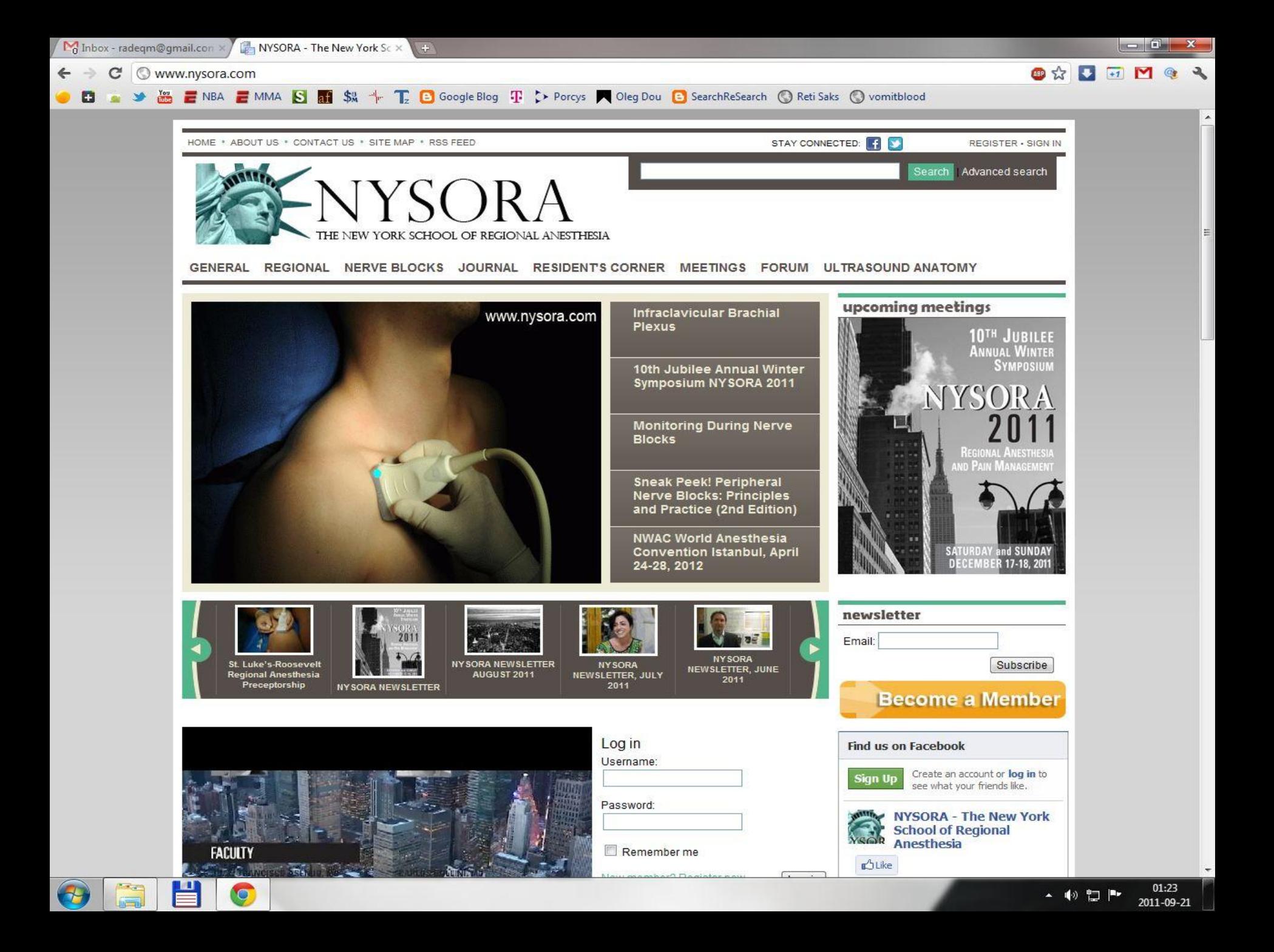

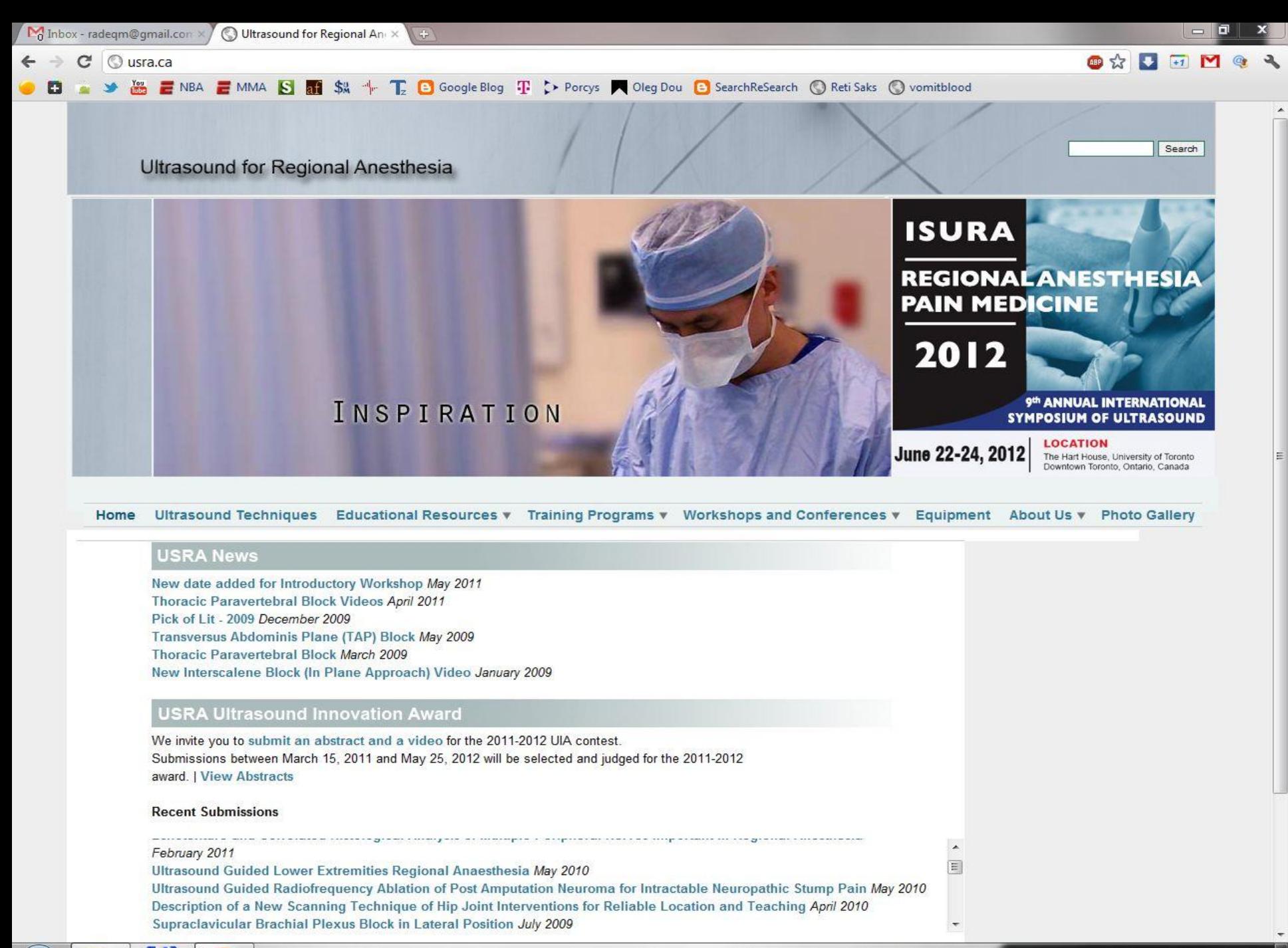

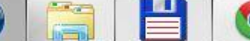

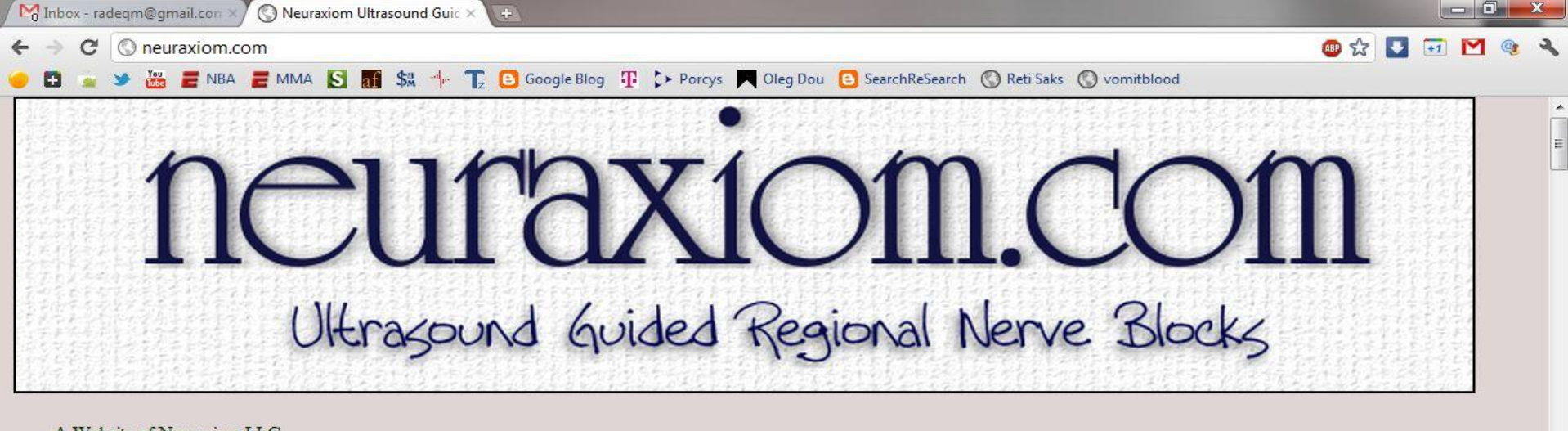

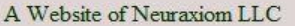

Ocze

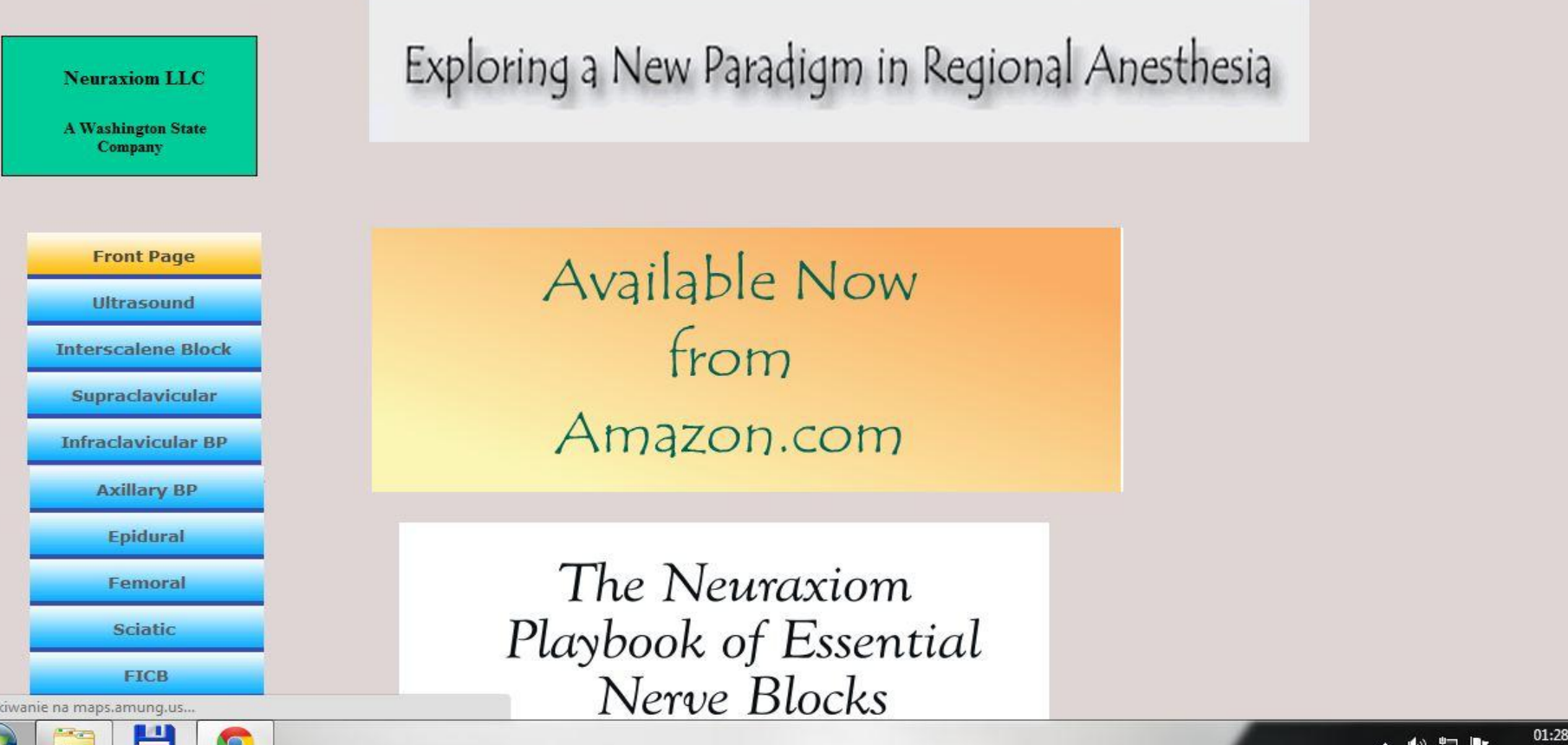

2011-09-21

## usgra.poland@gmail.com

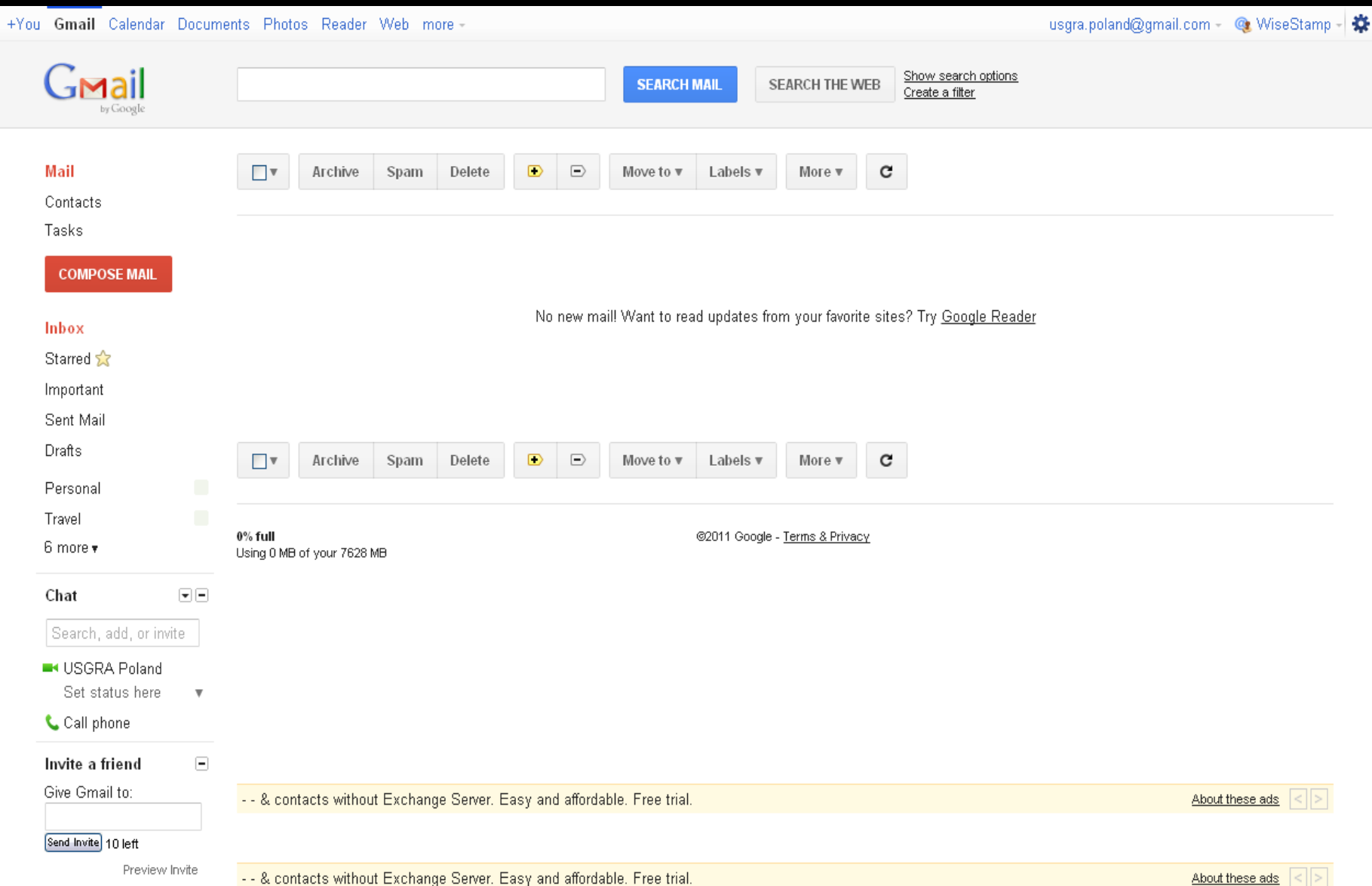

## Google+: USGRA Poland

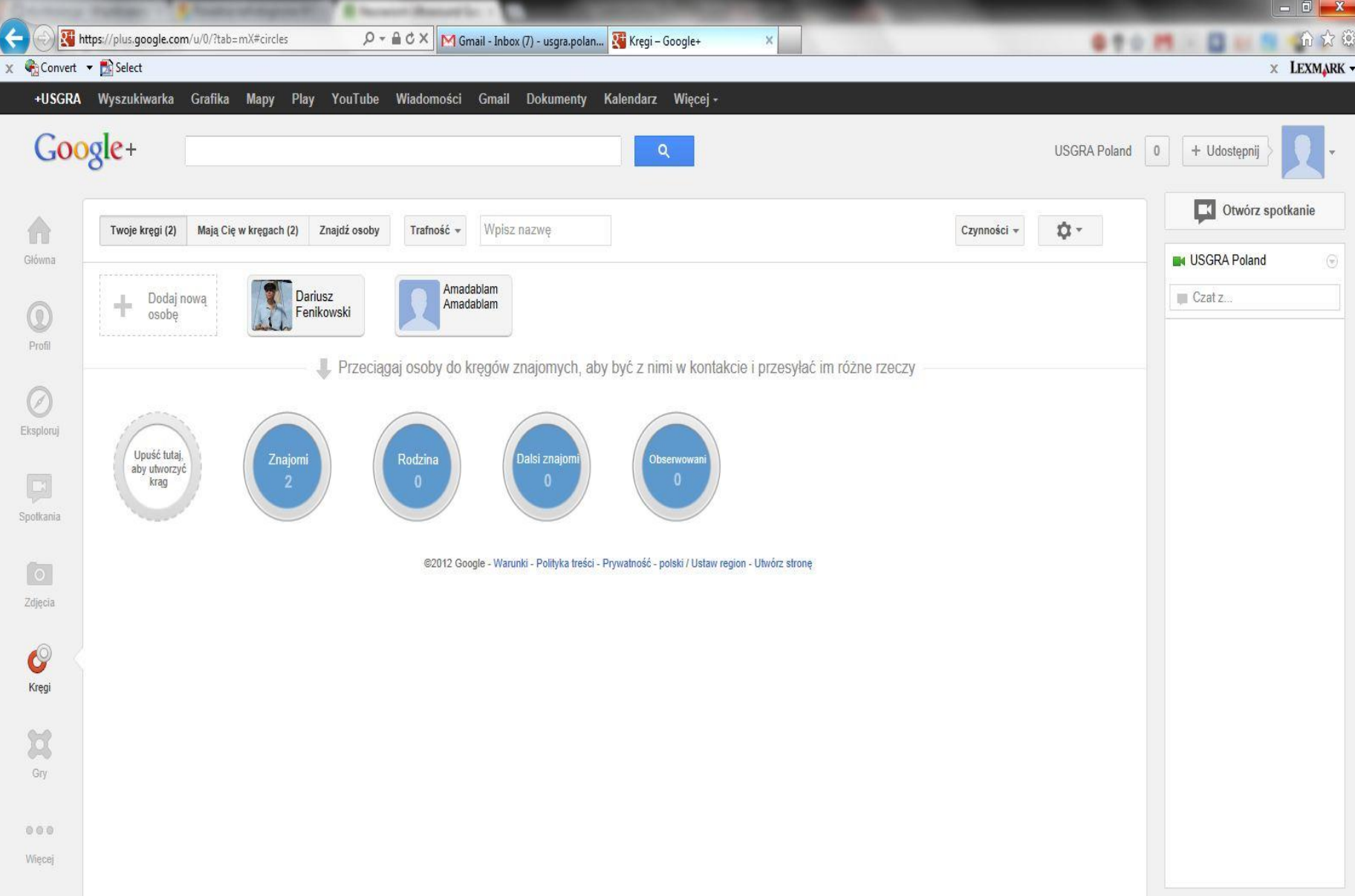

## Twitter: @USGRAPoland

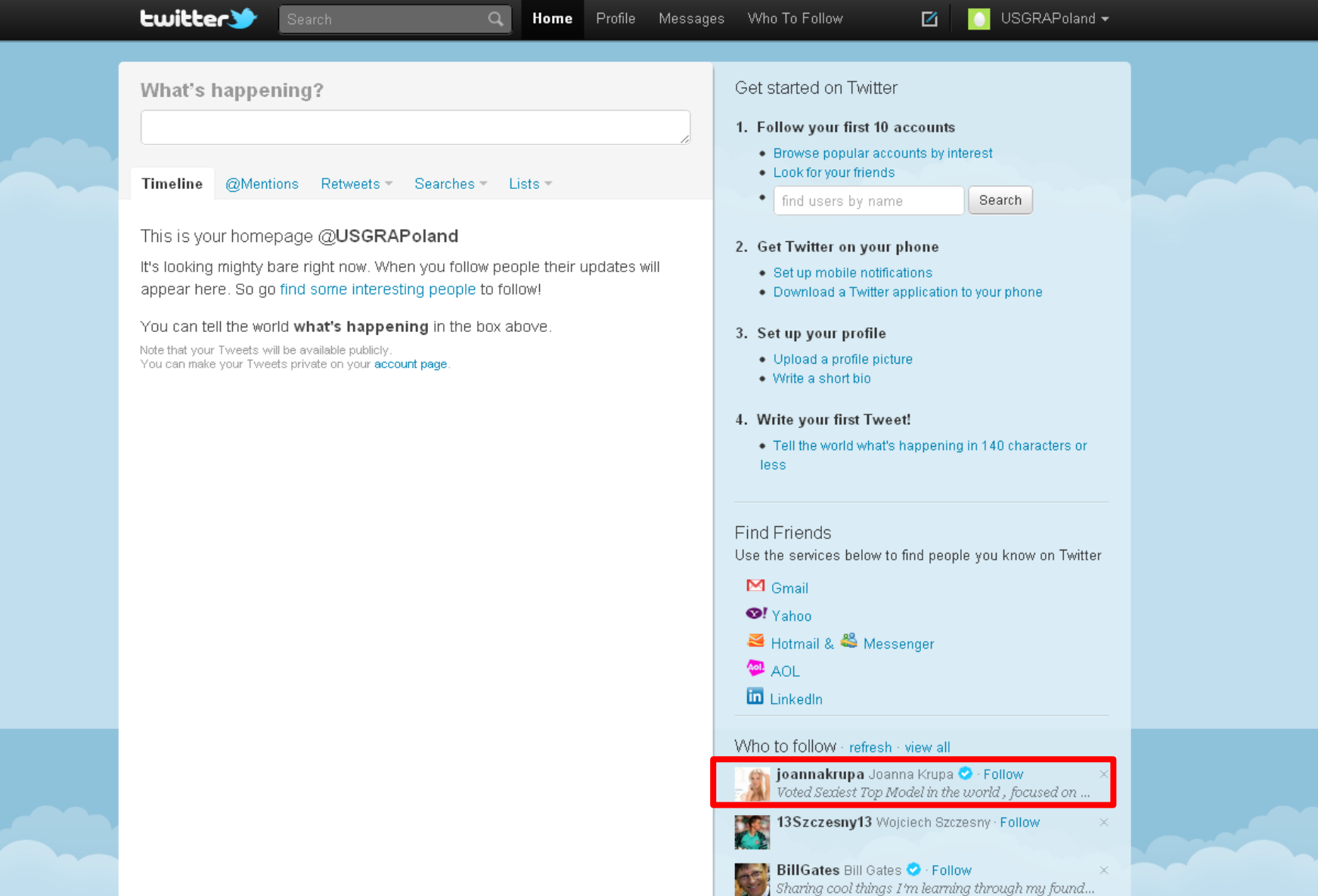

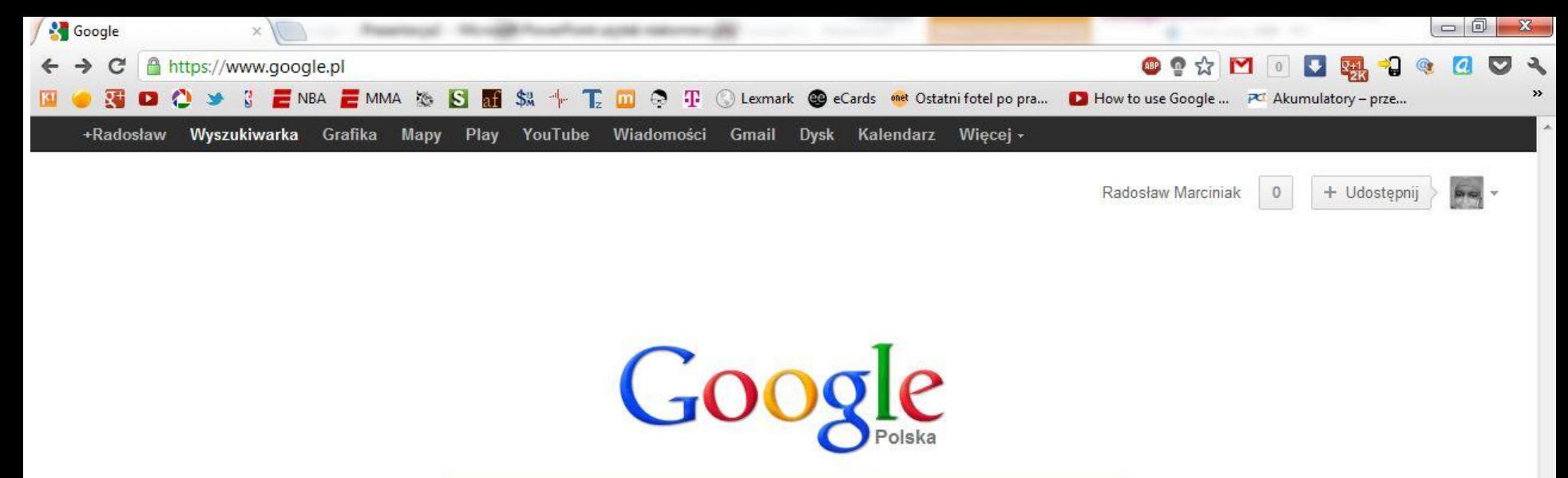

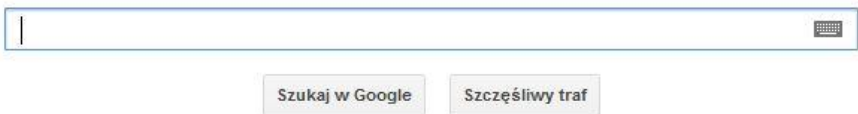

# **Dziękuję za uwagę**